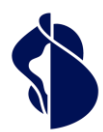

Als führender Vertrauensdiensteanbieter in Europa ermöglichen wir die innovativsten, digitalen Geschäftsmodelle.

Leistungsbeschreibung Registrierungs- und **Signaturfreigabemethoden** 

**Swisscom Trust Services AG**

**Konradstrasse 12 8005 Zürich**

**Switzerland**

**[https://trustservices.swisscom.com](https://trustservices.swisscom.com/) E-Mail[: sts.salessupport@swisscom.com](mailto:sts.salessupport@swisscom.com)**

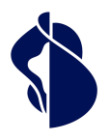

<span id="page-1-0"></span>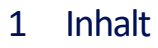

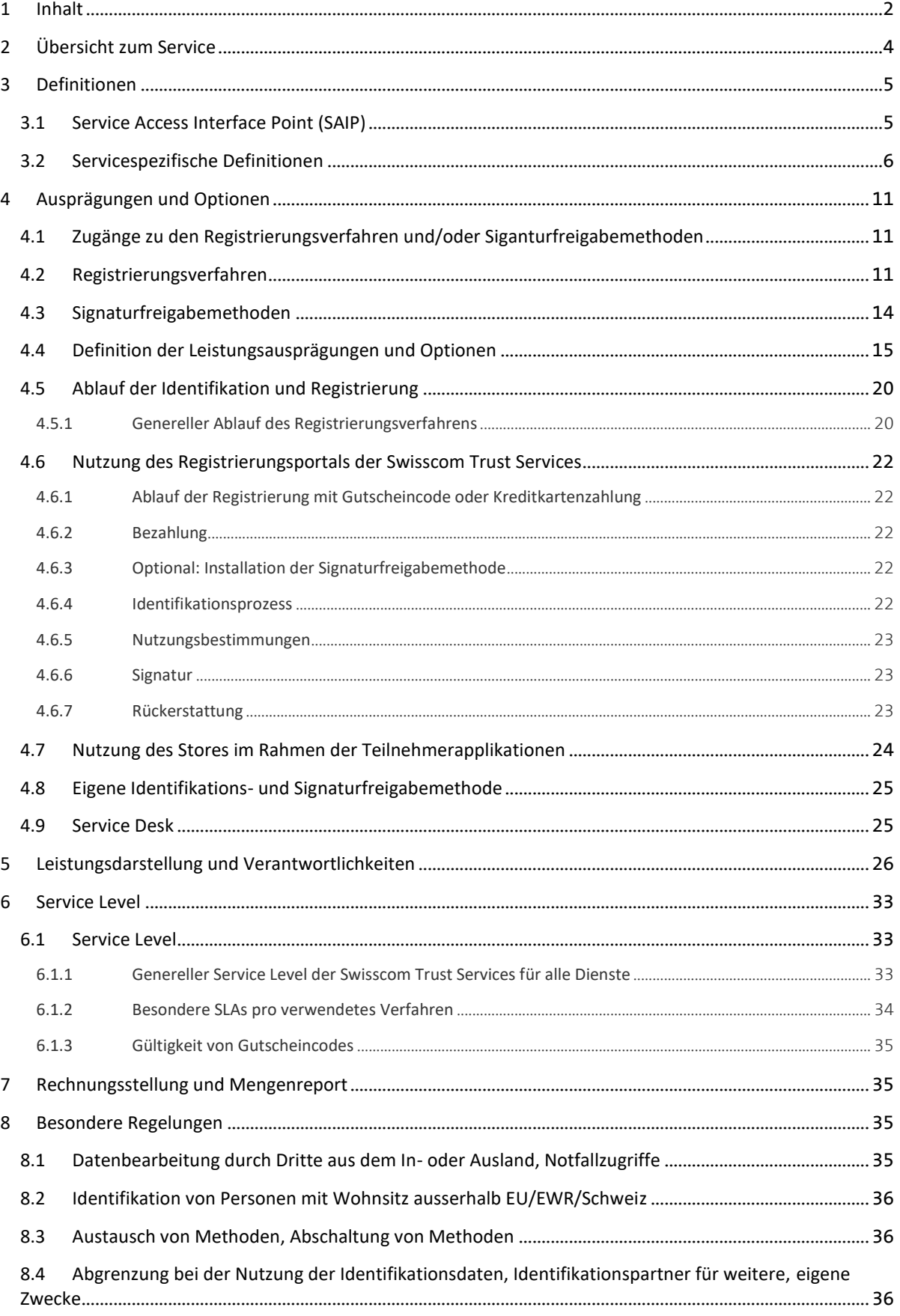

# **Swisscom Trust Services**

Leistungsbeschreibung Registrierungs- und Signaturfrei-<br>gabernethoden Leistungsbeschreibung Registrierungs- und Signaturfreigabemethoden

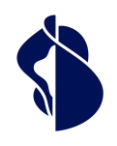

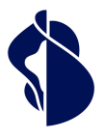

# <span id="page-3-0"></span>2 Übersicht zum Service

Der Smart Registration und Signing Service ist eine serverbasierte Fernsignaturlösung, die nach entsprechender Registrierung und Signaturfreigabe Signaturen mit Signaturzertifikaten der Swisscom IT Services Finance S.E., Wien (AT), nachfolgend "Swisscom ITSF" genannt und der Swisscom (Schweiz) AG und optional ggfs. weiterer Zertifizierungsdienste ermöglicht. Der Smart Registration und Signing Service wird in den Rechenzentren von Swisscom (Schweiz) AG in der Schweiz und Partnern in der EU bereitgestellt und Swisscom Trust Services AG (nachfolgend "Swisscom Trust Services") vertreibt die Services in eigenem Namen oder räumt Dritten wiederum das Recht ein, die Services in eigenem Namen zu vertreiben.

Der Smart Registration und Signing Service ermöglicht die Integration verschiedener Registrierungs- und Signaturfreigabemethoden, einschliesslich Verfahren von Swisscom Gesellschaften oder Dritten, die im Rahmen dieser Leistungsbeschreibung beschrieben werden.

Die ordnungsgemässe Registrierung berechtigt den Signierenden über eine Teilnehmerapplikation Signaturen zu beziehen. Dafür ist es erforderlich, dass der Signierende einen Vertrag mit einem Anbieter einer Teilnehmerapplikation abschliesst, der die Swisscom Trust Services eingebunden hat. Die Teilnehmerapplikation und die Einbettung in die Fernsignaturlösung wird in einer eigenen Leistungsbeschreibung beschrieben. Swisscom Trust Services verkauft keine Signaturen direkt an Privatpersonen.

Die Registrierung erfordert eine zertifizierte Signaturfreigabemethode, die später für die Freigabe der Signatur verwendet wird. Dies kann die Mobile ID App sein oder eine Kombination von Passwort und Einmalcode per SMS oder eine andere Signaturfreigabemethode. Wenn eine App oder ein Hardwaretoken verwendet wird, muss dieses in der Regel vorher initialisiert worden sein.

Der Multiple Authentication Broker innerhalb des Smart Registration Service stellt den Signierenden die passenden und regulatorisch korrekten Identifikations- und/oder Signaturfreigabemethode bereit.

Swisscom Trust Services arbeitet mit Partnern zusammen, um die Identifikations- und Signaturfreigabemethoden des Smart Registration Service durchzuführen. Diese Partner werden "Identifikationspartner" genannt, wenn sie nur eine Identifikationsmethode zur Verfügung stellen, die mit einer oder mehreren Signaturfreigabemethoden kombiniert werden kann.

Wenn ein Nutzer sich bei einem Partner mit den von diesem Partner verwalteten Identitätsdaten authentisieren kann und diese Authentisierung später bei der Freigabe von Signaturen genutzt wird, dann wird dieser Partner als "IdP" (Identitätsprovider) bezeichnet. In diesem Fall besteht die Registrierung nur noch aus einer Authentisierung für den Service des IdP und der Akzeptanz der Nutzungsbestimmungen. Ein Beispiel für einen IdP könnte eine Bank sein.

Nach erfolgreicher Durchführung des Identifikationsverfahrens archiviert der Swisscom Zertifizierungs- bzw. Vertrauensdienst – sofern nicht anders vereinbart – die Identifikationsdaten für die gesetzlich vorgeschriebene Dauer und verwaltet die Annahme der Nutzungsbestimmungen des Swisscom Zertifizierungs- und Vertrauensdienstes. Die Signierenden können dann auf Basis des während des Identifikationsverfahrens geprüften Signaturfreigabemethode (z.B. App, IdP-App, Mobilnummer) und bis zum Ablauf der Gültigkeit der Identifikation fortgeschrittene oder qualifizierte elektronische Signaturen erstellen, so dass nicht jedes Mal eine Identifikation notwendig ist.

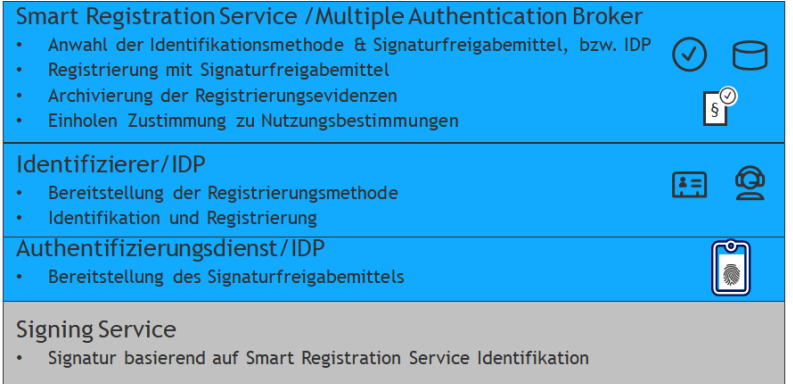

Nutzer der Identifikations- und Signaturfreigabemethode ist entweder der Teilnehmer, der diese im Rahmen des Signaturworkflows für seine Signierende anbietet oder der Signierende, der im Rahmen der Nutzung eines Registrierungsportals von Swisscom Trust Services diese Methoden nutzt.

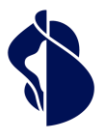

# <span id="page-4-0"></span>3 Definitionen

### <span id="page-4-1"></span>**3.1 Service Access Interface Point (SAIP)**

Der Service Access Interface Point (SAIP) ist der vertraglich vereinbarte, geografische und/oder logische Punkt, an dem ein Service dem Leistungsbezüger, also dem Nutzer, bereitgestellt, überwacht und die erbrachten Service Level ausgewiesen werden.

Der SAIP ist hierbei entweder das Registrierungsportal [https://srsident.trustservices.swisscom.com,](https://srsident.trustservices.swisscom.com/) über welches der Nutzer verschiedene Identifikationsverfahren auswählen kann oder der Multiple Authentication Broker des Smart Registration Service, über den die verschiedenen Signaturfreigabemethoden und optional auch Identifikationsverfahren inkl. Registrierung zur Verfügung gestellt werden. Die Verfahren auf dem Registrierungsportal kann man direkt oder mit Gutscheincode bezahlen und danach direkt durchführen.

Je nach Verfahren wird man dann zum. Identifikationspartner weitergleitet, der die Identifikation durchführt, bzw. zum Service für die Signaturfreigabe.

Folgende rein schematische Darstellung dient der Veranschaulichung der Leistungen und Leistungs-Komponenten des Smart Registration Service:

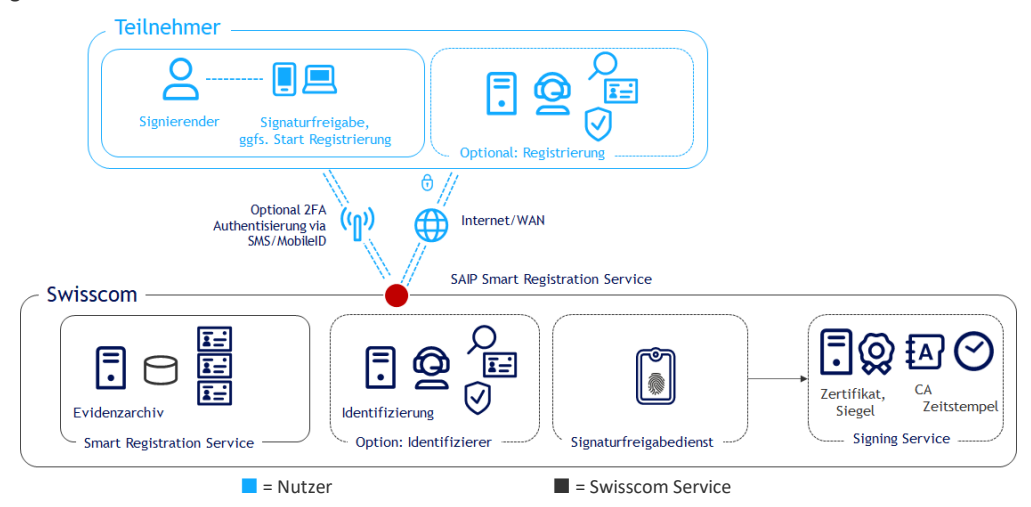

Im Falle des Multiple Authentication Brokers kommuniziert der Nutzer dabei zunächst über Internet mit dem Swisscom Smart Registration Service (SRS) und erhält verschiedene Verfahren zur Signaturfreigabe angeboten. Sollte er nicht registriert sein, wird er weitergeleitet zum Identifizierungsdienstleister. Dieser stellt die Identifizierungsdaten, für den Swisscom Zertifzierungs- und/oder Vertrauensdienst bereit. Sofern SMS oder Mobile ID bei der Signaturfreigabe oder Registrierung verwendet werden, werden diese über die Mobilfunkschnittstelle an das Smartphone des Nutzers übertragen. Mobilfunkdienste, die für die Identifikation und Signaturfreigabe genutzt werden, sowie persönlich installierte Apps oder Passkeys und deren Verfügbarkeit auf dem persönlichen Smartphone oder PC sind nicht Bestandteil des Service Level Versprechens. Die Verfügbarkeit des Services ist dann gegeben, wenn Anfragen durch den Service entgegengenommen werden und entsprechend der [Schnittstellenbeschreibung des Reference Guides zum SAIP](http://documents.swisscom.com/product/1000255-Digital_Signing_Service/Documents/Reference_Guide/Reference_Guide-All-in-Signing-Service-en.pdf) korrekt beantwortet werden. Die Antwort kann auch eine dokumentierte Fehlermeldung sein.

Die Schnittstellenbeschreibung zum Multiple Authentication Broker befindet sich unte[r https://trustser](https://trustservices.swisscom.com/downloads)[vices.swisscom.com/downloads](https://trustservices.swisscom.com/downloads) unter dem Link "Reference Guide":

[https://documents.swisscom.com/product/filestore/lib/e2007490-6fd4-4012-801d-b104801a9abc/refe-](https://documents.swisscom.com/product/filestore/lib/e2007490-6fd4-4012-801d-b104801a9abc/reference_guide_smartregistration_signing-en.pdf?idxme=pex-search)

[rence\\_guide\\_smartregistration\\_signing-en.pdf?idxme=pex-search](https://documents.swisscom.com/product/filestore/lib/e2007490-6fd4-4012-801d-b104801a9abc/reference_guide_smartregistration_signing-en.pdf?idxme=pex-search) sowie Multiple Authentication Broker Integration Guide in der Partner Area:

[trustservices.swisscom.com/hubfs/Website Files/Documents/Developer Documentation/MAB-IntegrationGuide-en.pdf](https://trustservices.swisscom.com/hubfs/Website%20Files/Documents/Developer%20Documentation/MAB-IntegrationGuide-en.pdf) Für Signaturfreigabemethoden, die mobilfunkbasierend sind, werden die Identifikationen historisch bedingt auch offline im Identifikationsportal oder via RA-App (eigene Leistungsbeschreibung) angeboten.

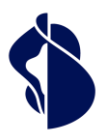

### <span id="page-5-0"></span>**3.2 Servicespezifische Definitionen**

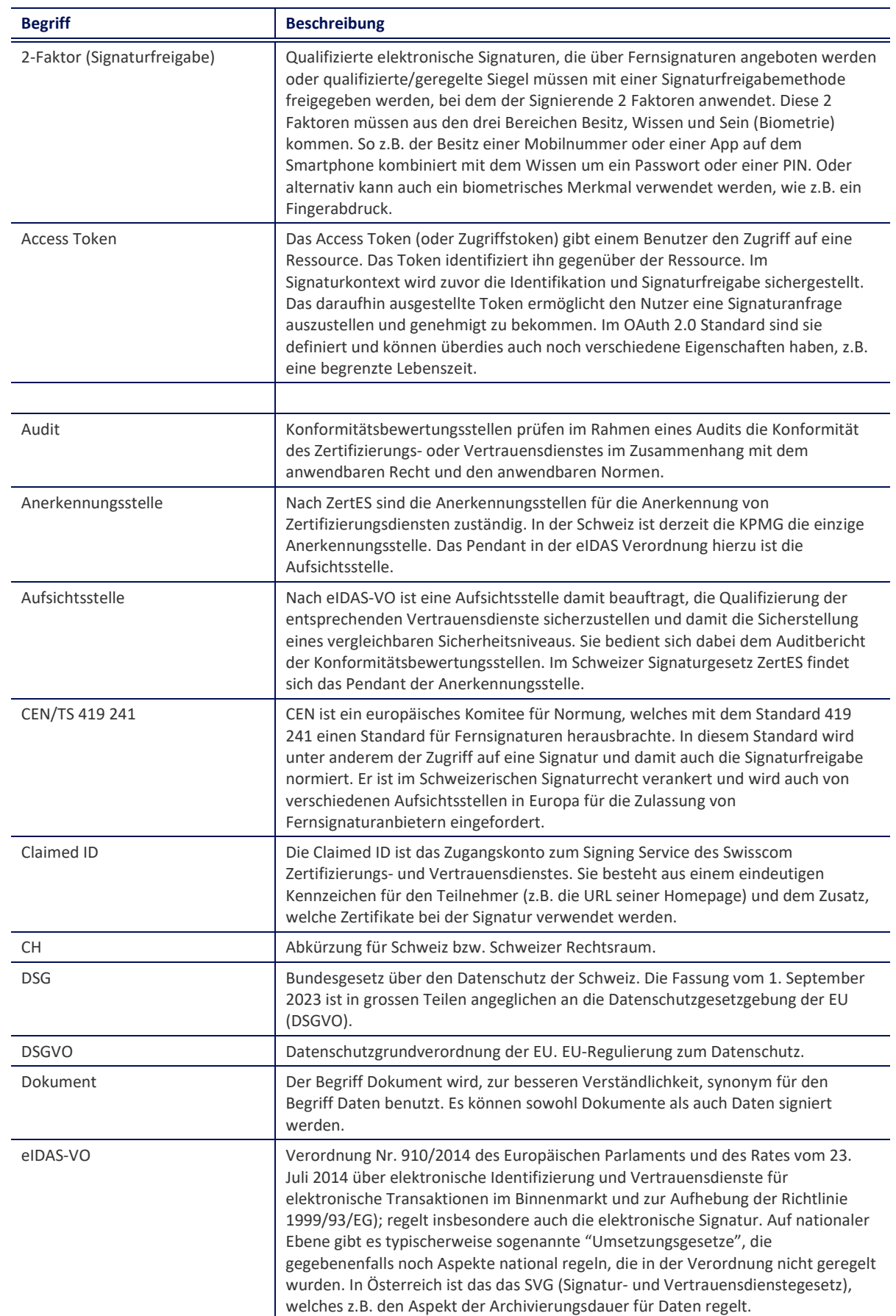

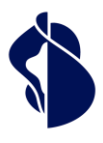

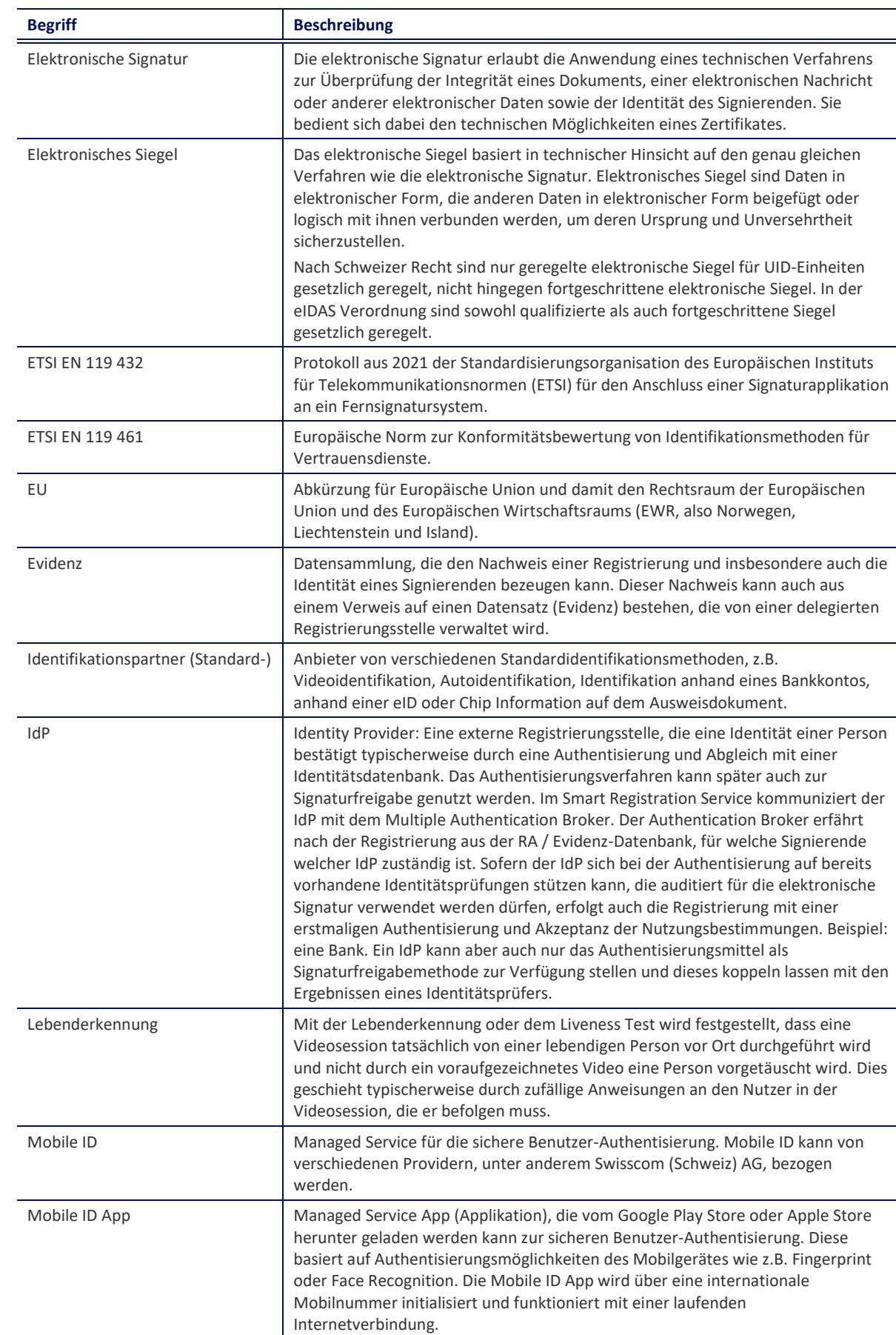

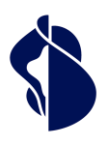

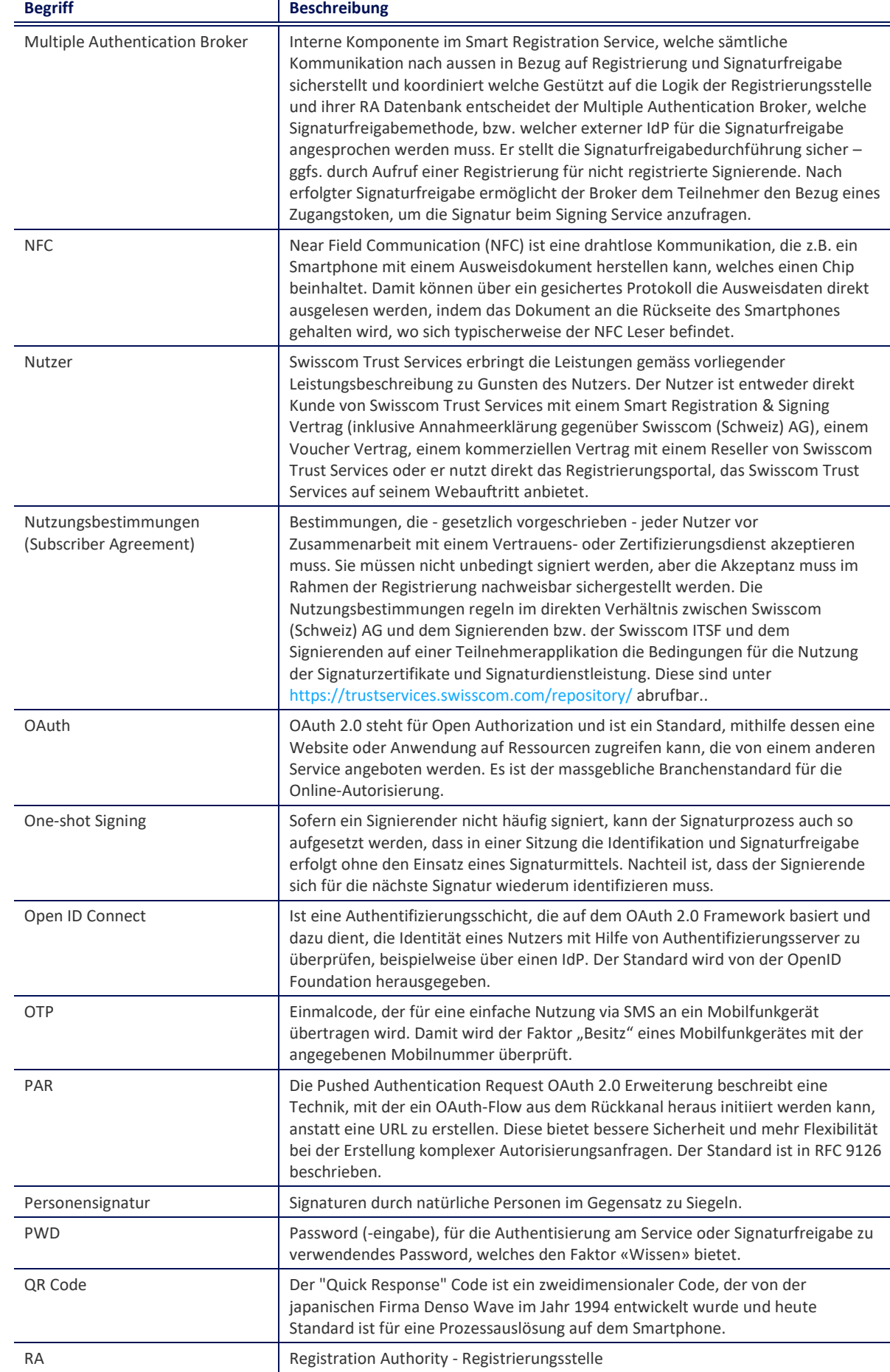

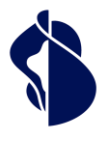

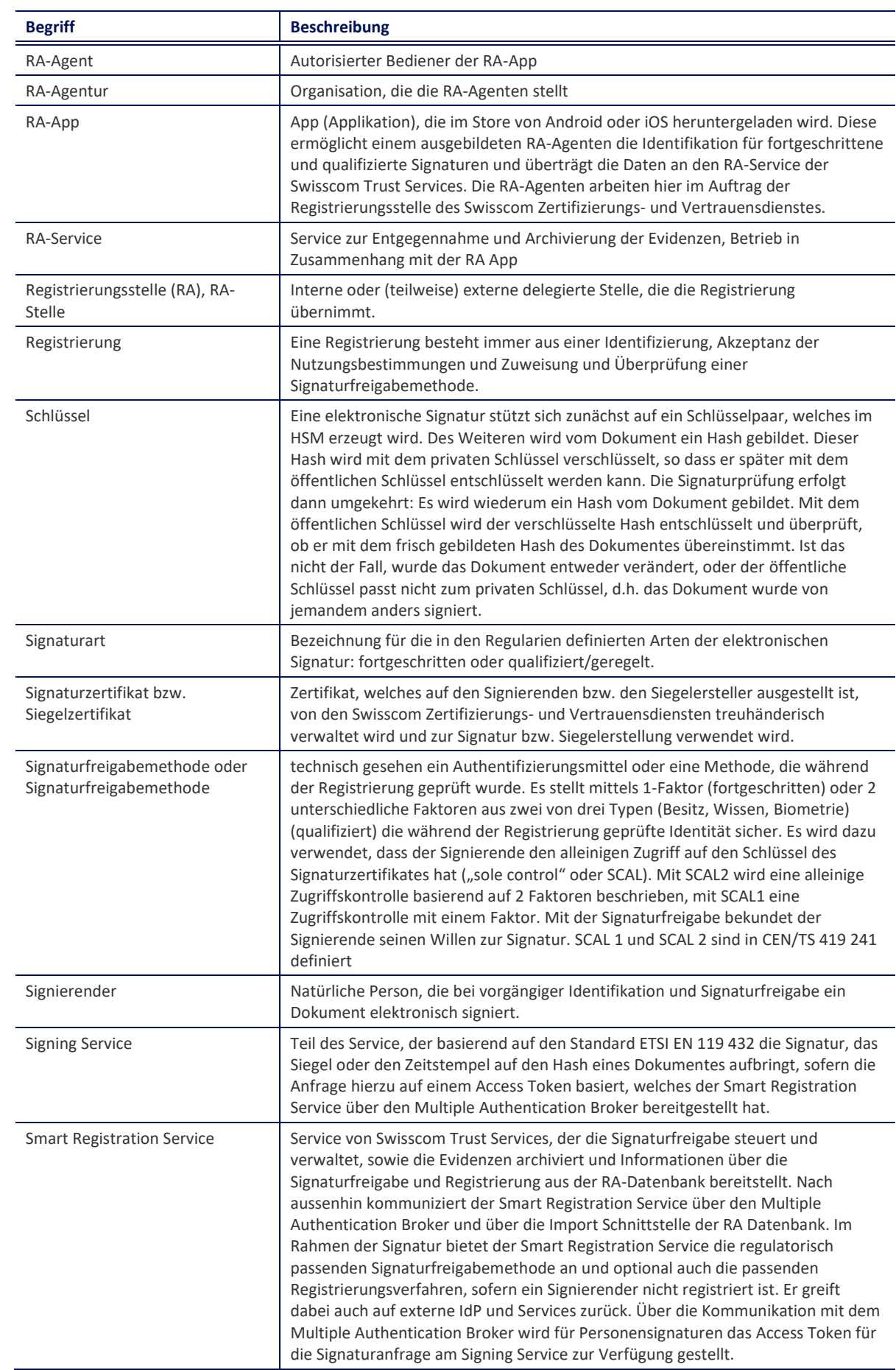

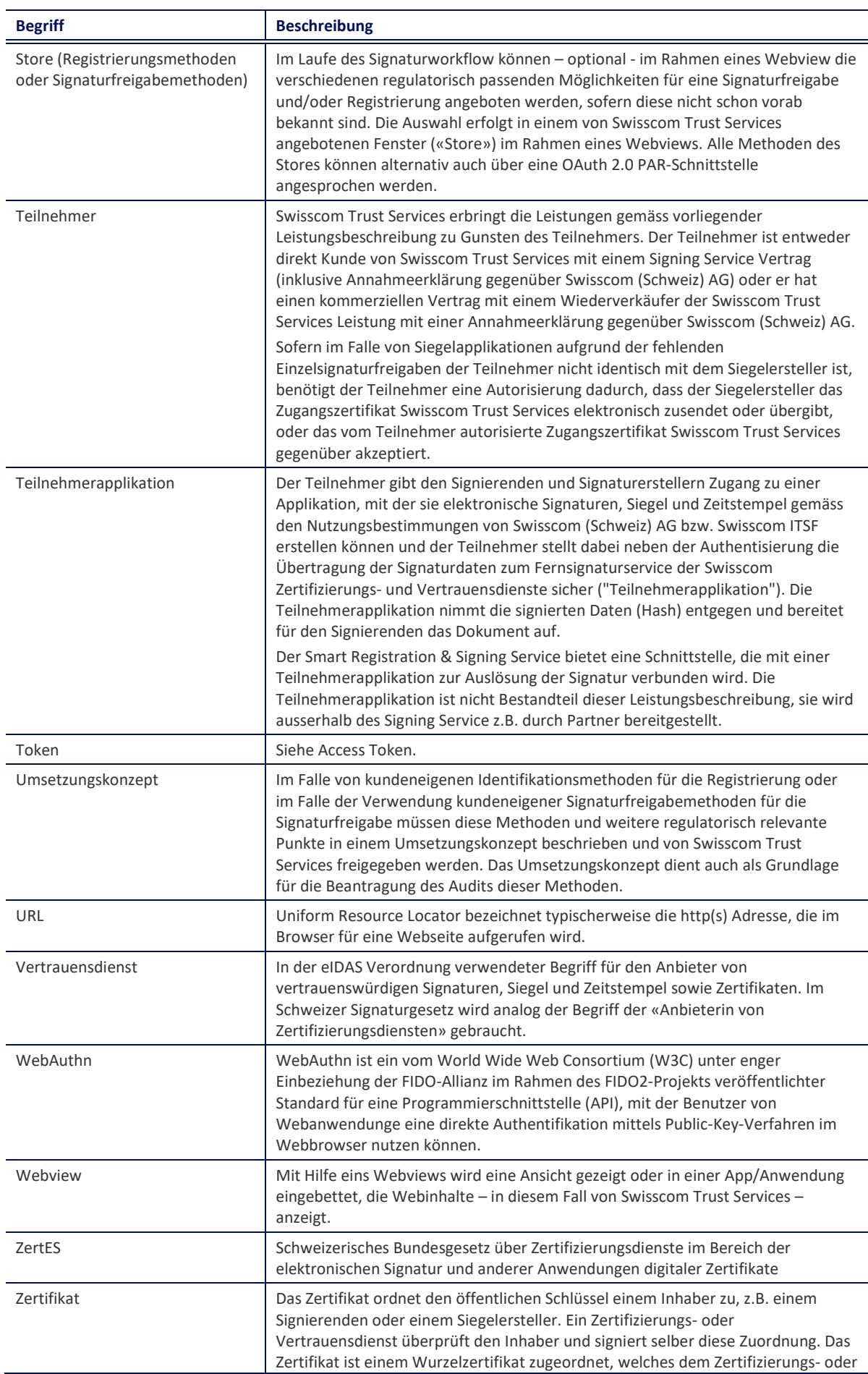

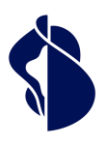

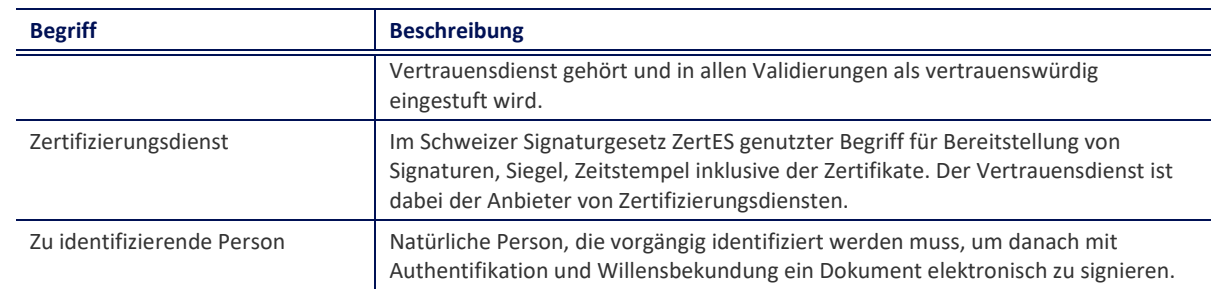

# <span id="page-10-0"></span>4 Ausprägungen und Optionen

### <span id="page-10-1"></span>**4.1 Zugänge zu den Registrierungsverfahren und/oder Siganturfreigabemethoden**

Die Registrierungsverfahren werden über mehrere Zugänge zur Verfügung gestellt:

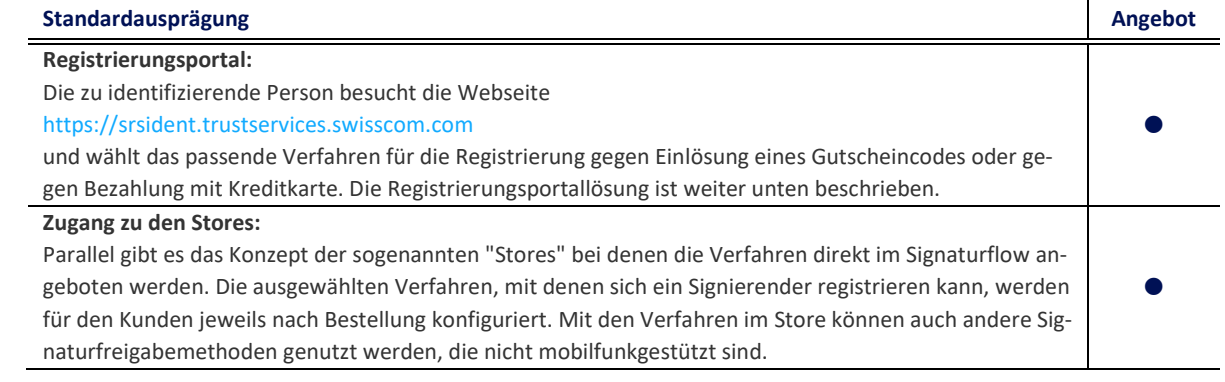

 $\bullet$  = Standard (im Preis inbegriffen)  $\circ$  = Gegen Aufpreis

Darüber hinaus gibt es noch die Möglichkeit, offline eine Identifikation über RA-App durchzuführen. Diese ist ein einer eigenen Leistungsbeschreibung beschrieben. Die RA-App wird auch in zahlreichen Swisscom Shops und anderen Vor-Ort Identifikationsstellen genutzt.

### <span id="page-10-2"></span>**4.2 Registrierungsverfahren**

Im Folgenden sind alle Identifikations- und Registrierungsverfahren tabellarisch gelistet:

- Standardausprägung: Methode des eingesetzten Verfahrens
- Partner: Partner der Swisscom Trust Services, die diesen Service als delegierte Identifikationspartner/Registrierungsstelle der Swisscom Trust Services bereitstellen
- Gültig: Maximaler Gültigkeitszeitraum in Jahren (J). Verfahren, die während der Registrierung auf Identifikationsdokumente zurückgreifen, bestimmen die maximale Gültigkeit bis zu diesem Zeitraum an Jahren, oder kürzer, sofern das vorgelegte Identifikationsdokument vorher abläuft. Ein Ausweisdokument wird als gültig angesehen, sofern der Datumsaufdruck auf dem Dokument diese Gültigkeit dokumentiert. Sonderdekrete oder Gesetze aus einigen nationalen Staaten, die auch abgelaufene Ausweise als gültig deklarieren, können nicht anerkannt werden.
- Rechtliche Einschränkung für Signaturtyp: Zulassung des Verfahrens im Einsatz für die Qualifizierte Elektronische Signatur (QES) oder Fortgeschrittene Elektronische Signatur (FES) im Rechtsraum der eIDAS Verordnung (EU) oder im Rechtsraum Schweiz (CH)

• Sprachen: Sprachführungen in den Sprachen: D=Deutsch, E=Englisch, F=Französisch, I=Italienisch, PL=Polnisch Die Verfahren werden wie folgt angeboten:

- Über das Identifikationsportal auf der Homepage ("Portal").
- Über den Store je nach Bestellung und Konfiguration ("Store").

Alle Identifikationsverfahren können nur so lange im Rahmen des Smart Registration Service angeboten werden, solange diese auch vom Anbieter regulatorisch zugelassen angeboten werden. Sind die Voraussetzungen für eine regulatorisch und/oder gesetzliche korrekte Leistungserbringung nicht mehr gegeben, werden diese Optionen unabhängig von Kündigungsfrist des Smart Registration Service von Swisscom Trust Services aufgekündigt und aus dem Angebot herausgenommen. Pro ClaimedID können verschiedene Verfahren während des Setups konfiguriert werden.

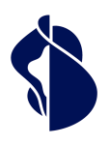

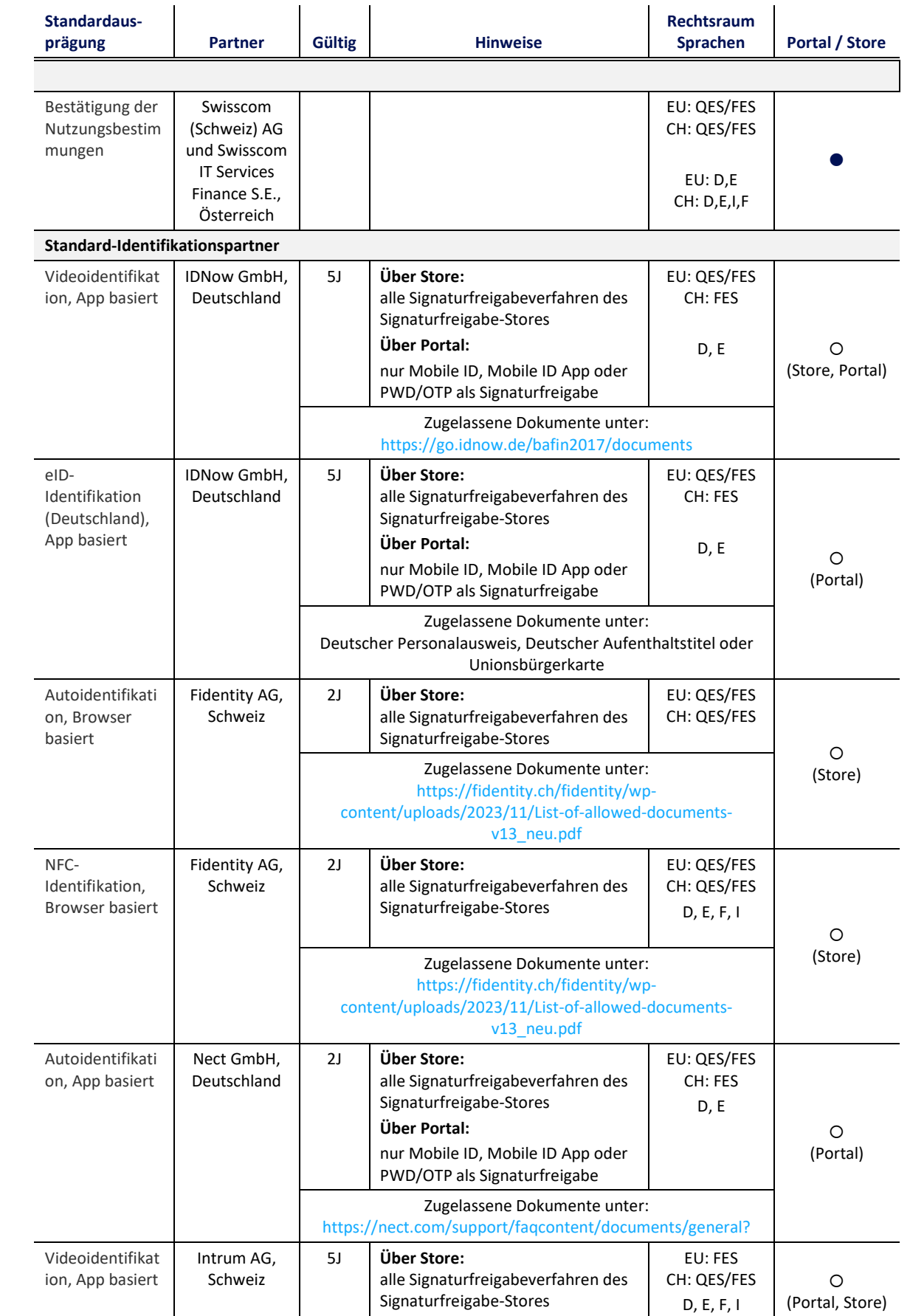

**Über Portal:**

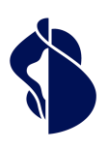

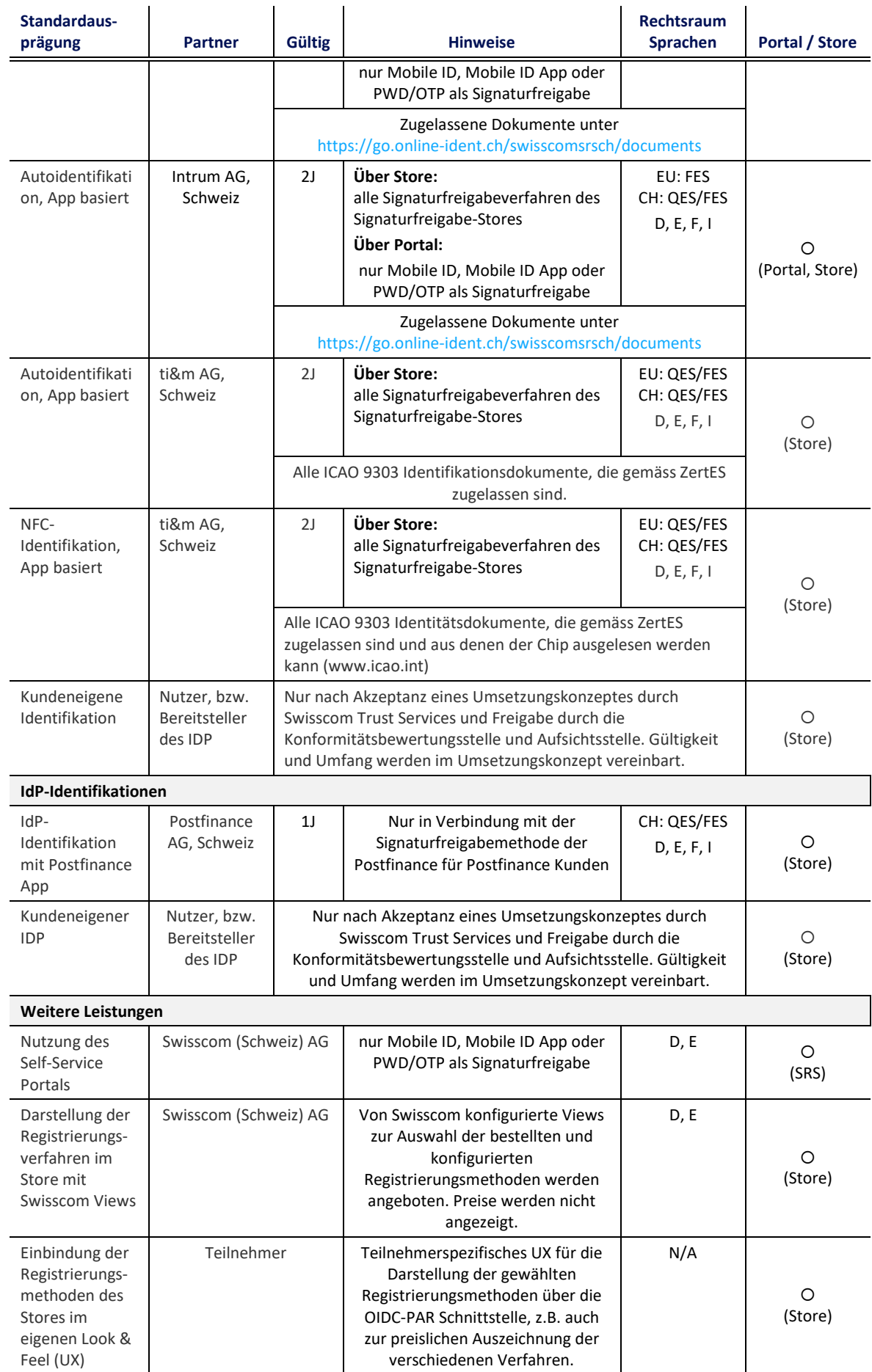

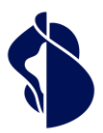

● = Standard (im Preis inbegriffen) O = Gegen Aufpreis nur im SRS, nur im Store oder im SRS und Store erhältlich.

Verfahren die mit dem veralteten SRS Service von Swisscom Trust Services können weiterhin genutzt werden in Verbindung mit den Signaturfreigabemethoden Mobile ID und Passwort / Einmalcode.

### <span id="page-13-0"></span>**4.3 Signaturfreigabemethoden**

Im Folgenden sind alle Signaturfreigabemethoden tabellarisch gelistet. Diese müssen bereits während der Registrierung mindestens einmal verwendet bzw. überprüft worden sein:

- Standardausprägung: Charakter des eingesetzten Verfahrens
- Partner: Partner der Swisscom Trust Services, die diesen Service als delegierten Signaturfreigabeservice der Swisscom Zertifizierungs- und Vertrauensdienste bereitstellt
- Rechtliche Einschränkung für Signaturtyp: Zulassung des Verfahrens im Einsatz für die Qualifizierte Elektronische Signatur (QES) oder Fortgeschrittene Elektronische Signatur (FES) im Rechtsraum der eIDAS Verordnung (EU) oder im Rechtsraum Schweiz (CH)
- Sprachen: Sprachführungen in den Sprachen: D=Deutsch, E=Englisch, F=Französisch, I=Italienisch

Die Signaturfreigabemethoden werden im Store während des Signaturflusses je nach Bestellung und Konfiguration angeboten. Sofern nicht in den Hinweisen anders angegeben, können die Verfahren im Store auch nur mit den Identifikationsverfahren im Store eingesetzt werden. Pro ClaimedID können verschiedene Verfahren während des Setups konfiguriert werden.

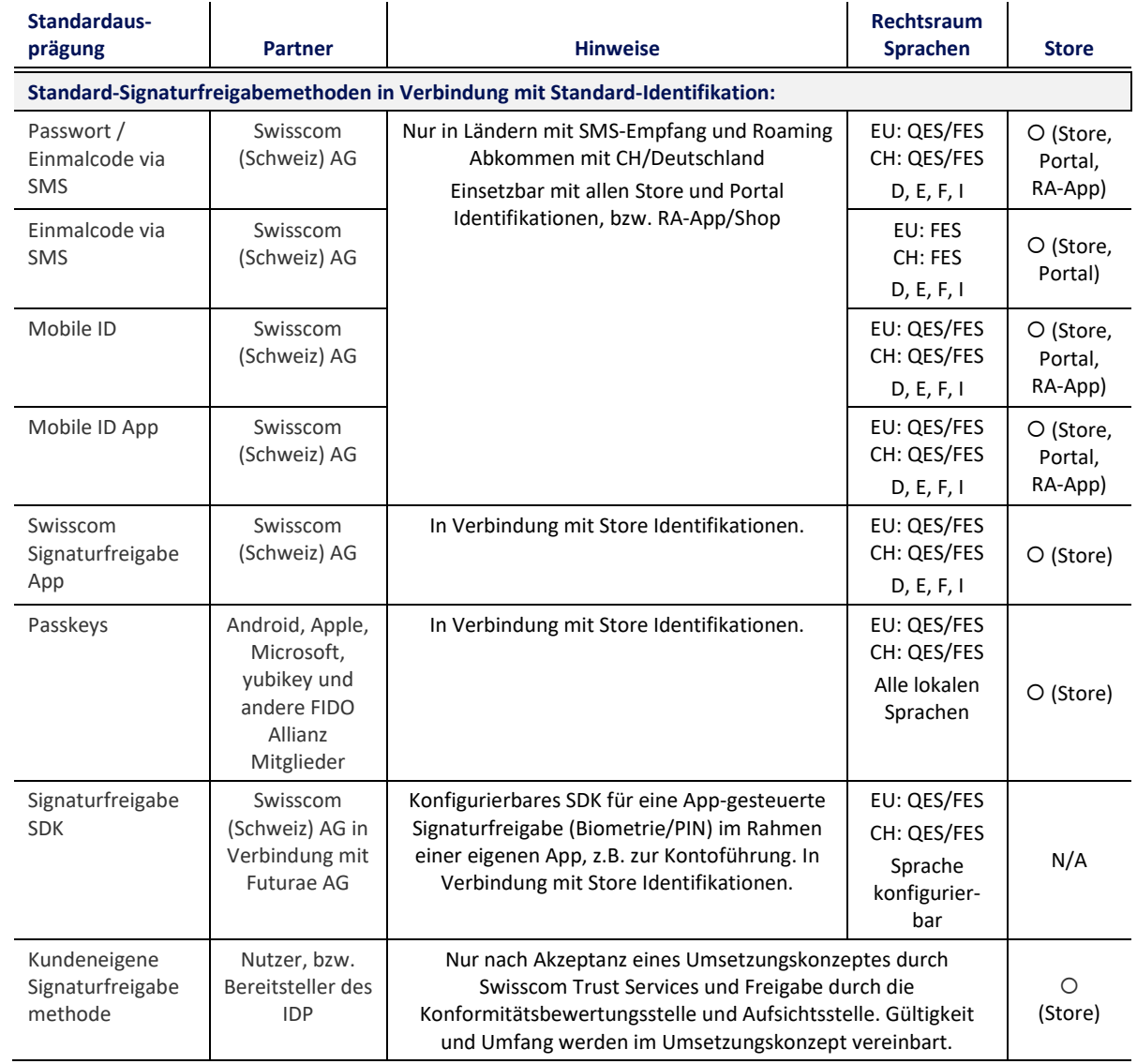

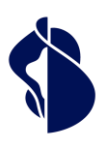

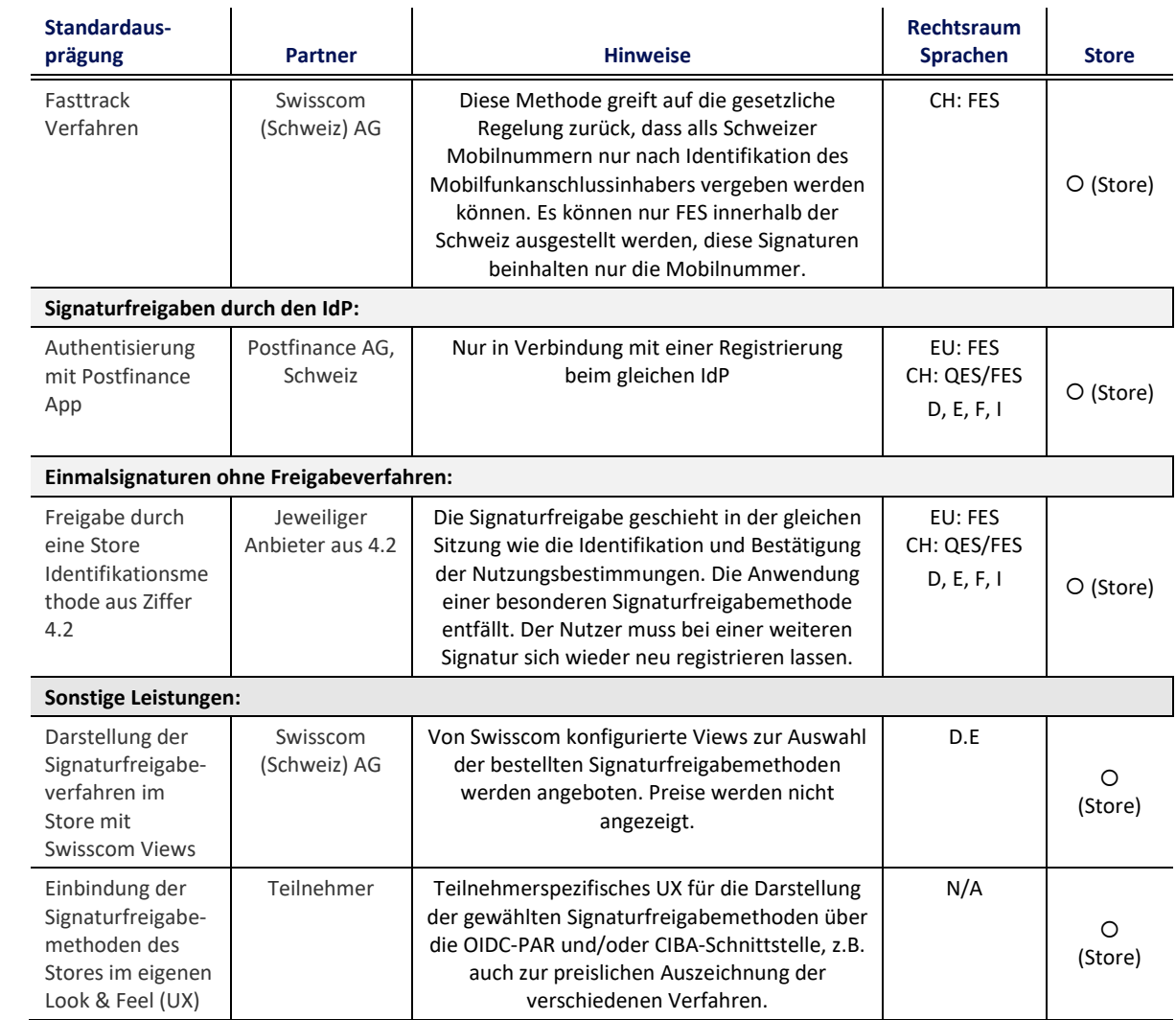

 $\bullet$  = Standard (im Preis inbegriffen)  $\circ$  = Gegen Aufpreis im Store erhältlich.

 $\overline{1}$ 

### <span id="page-14-0"></span>**4.4 Definition der Leistungsausprägungen und Optionen**

Nachfolgend werden mögliche zugelassene Verfahren erläutert. Nur die im Bestellformular oder Vertrag benannten Verfahren sind auch bestellbar, bzw. werden durch einen Identifikationspartner zum Zeitpunkt der Bestellung angeboten.

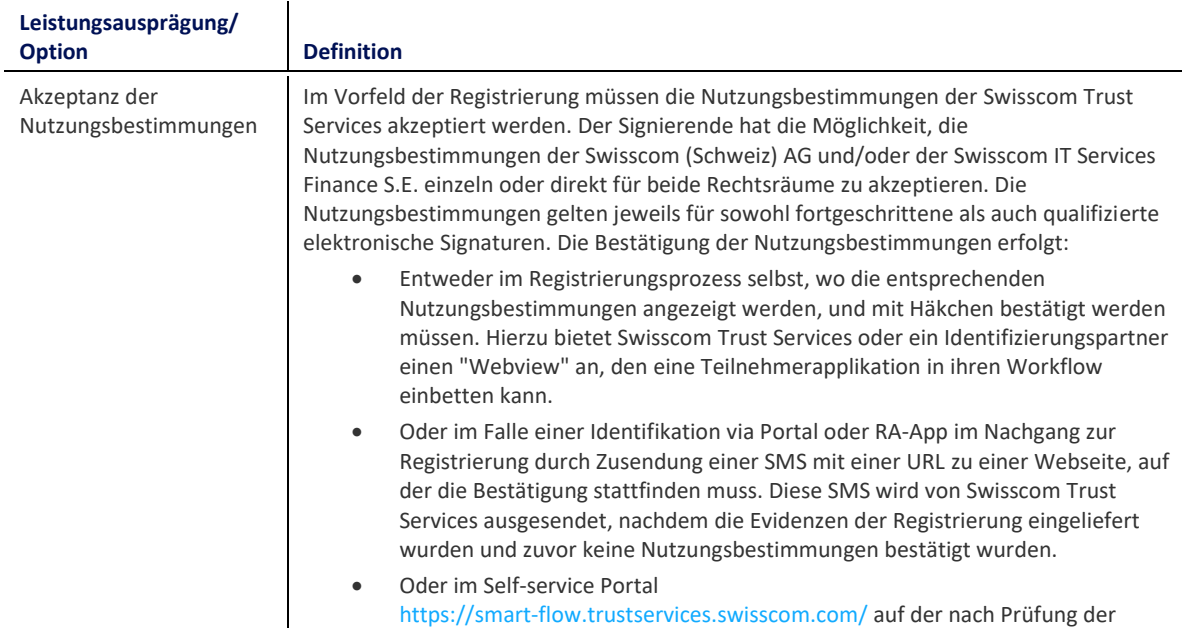

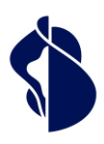

Leistungsbeschreibung Registrierungs- und Signaturfrei-Leistungsbeschreibung Registrierungs- und Signaturfrei-<br>gabemethoden

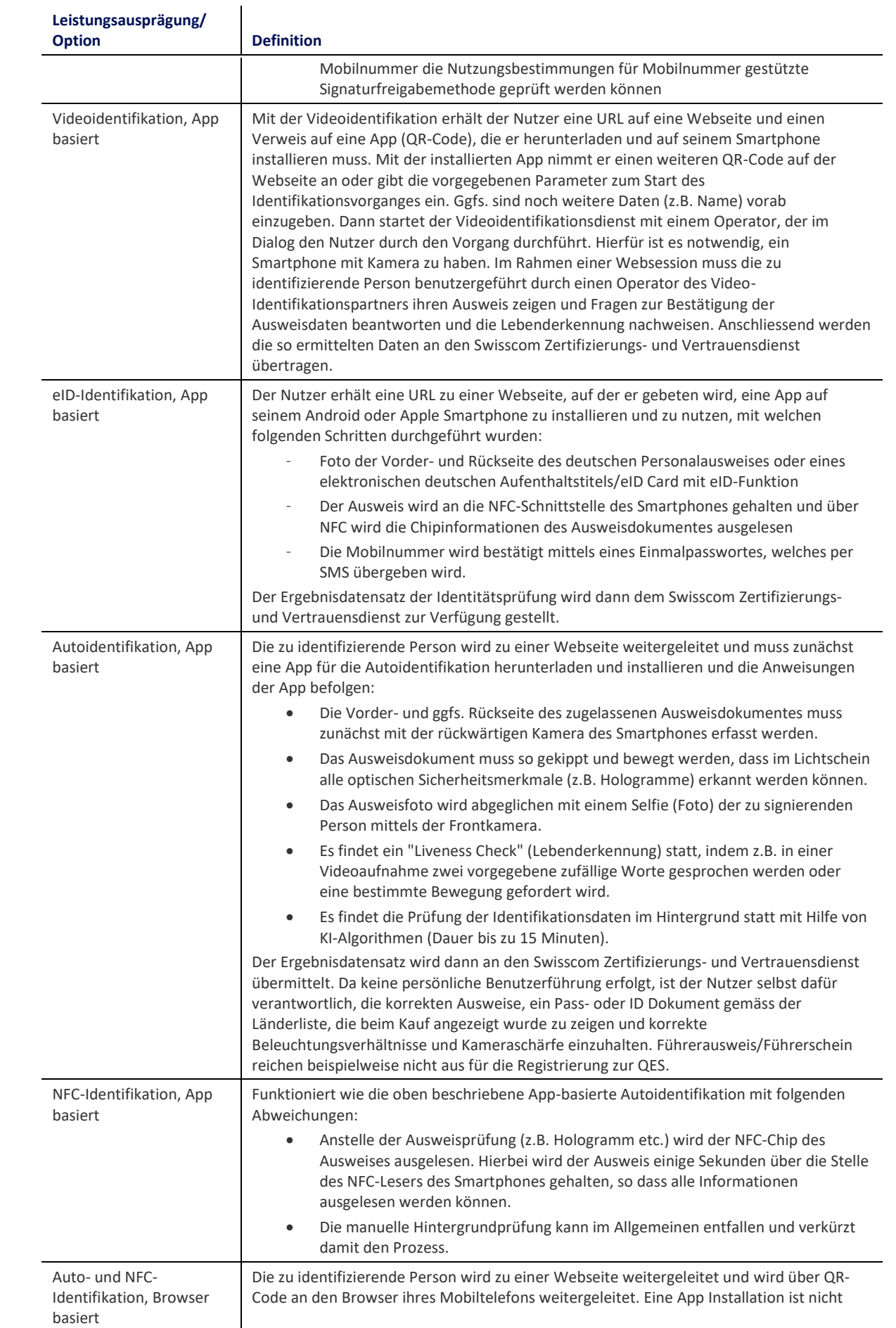

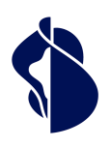

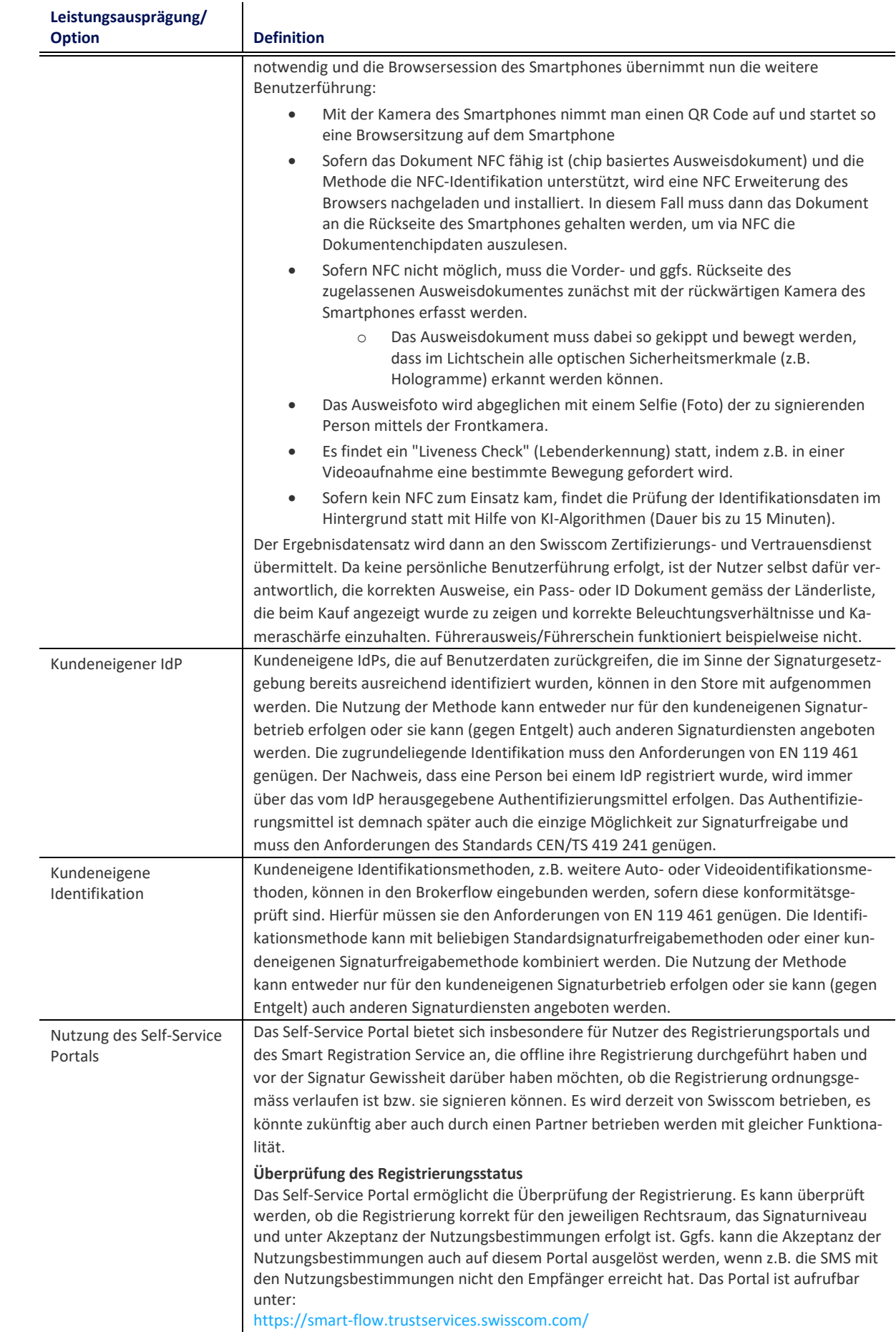

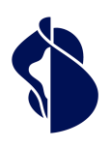

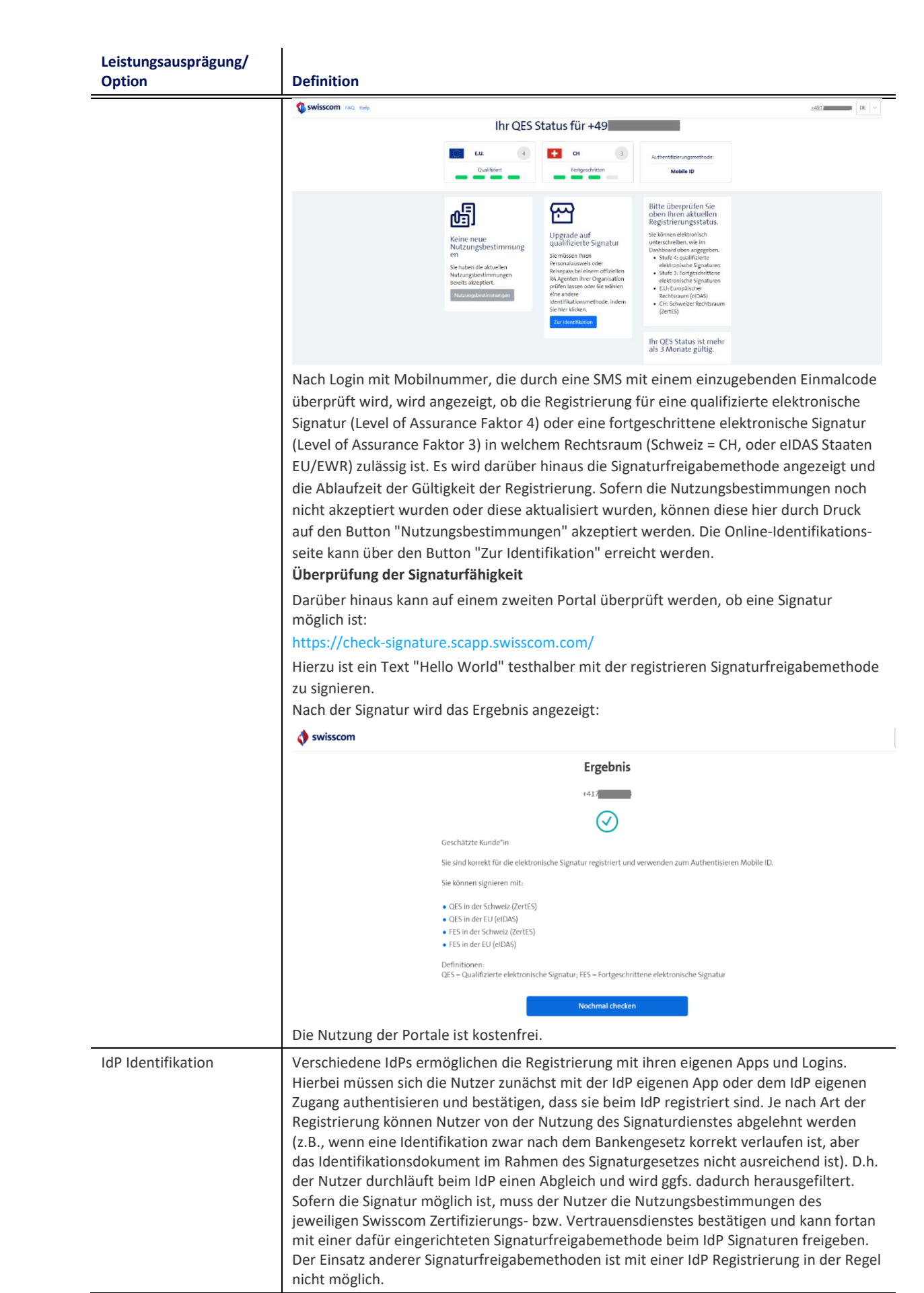

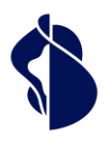

 $\overline{1}$ 

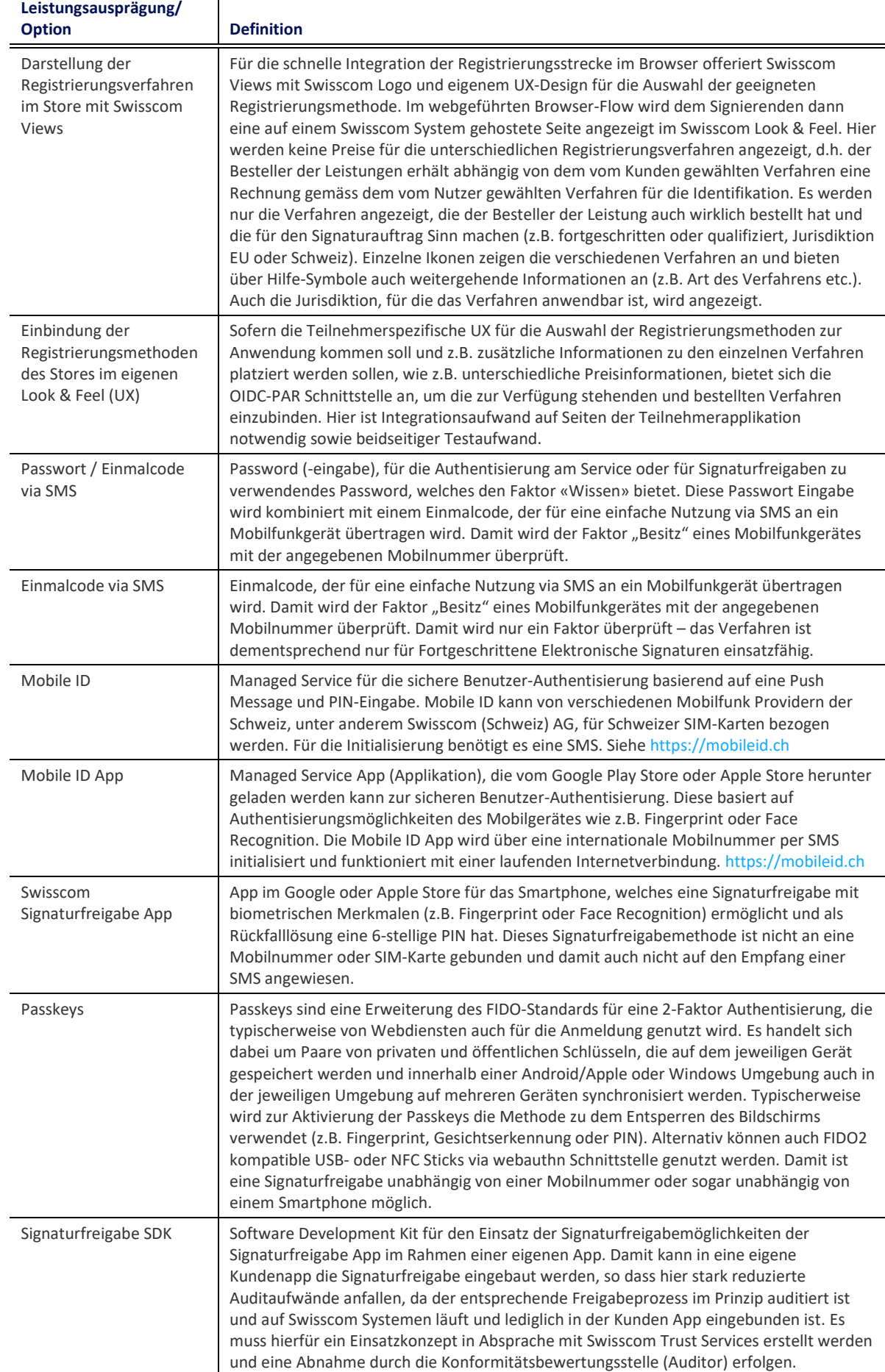

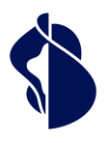

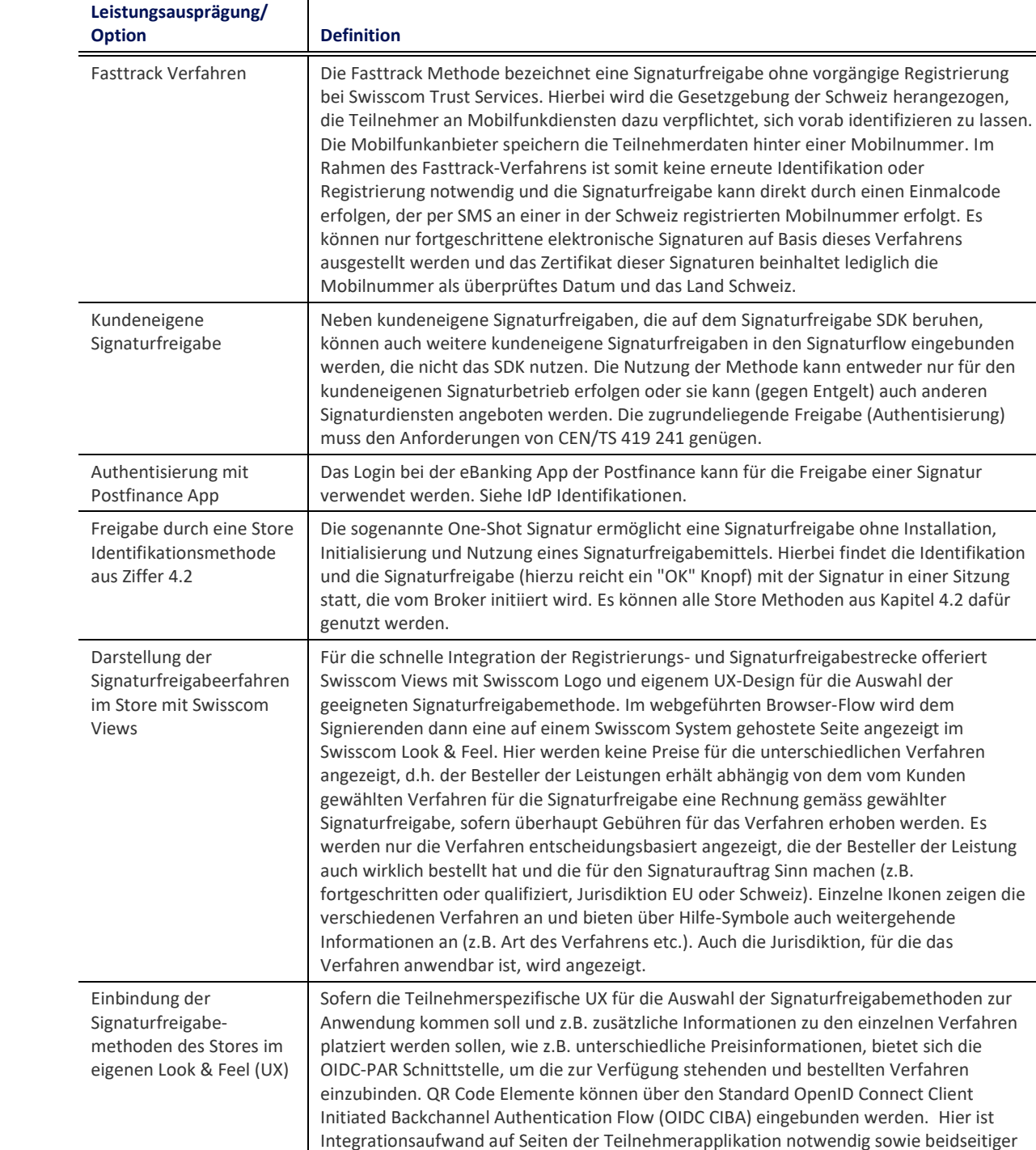

### <span id="page-19-0"></span>**4.5 Ablauf der Identifikation und Registrierung**

Testaufwand.

### <span id="page-19-1"></span>**4.5.1 Genereller Ablauf des Registrierungsverfahrens**

Die Registrierung wird entweder vom Teilnehmer im Rahmen des Angebotes der Teilnehmerapplikation angeboten und in den Workflow der Signaturapplikation integriert. Ausserdem besteht für Signierende die Möglichkeit sich direkt online gegen Bezahlung mit Kreditkarte oder Gutscheincode auf der Seite der Swisscom Trust Services zu registrieren: [https://srsident.trustservices.swisscom.com](https://srsident.trustservices.swisscom.com/)

**Swisscom Trust Services** 

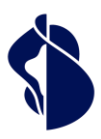

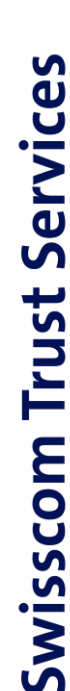

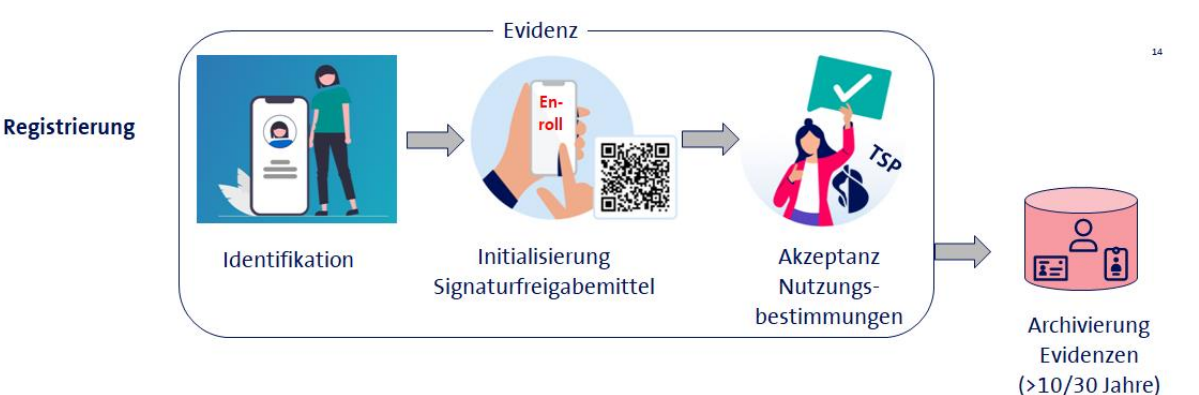

Eine Registrierung besteht immer aus folgenden Schritten:

- Eine Signaturfreigabemethode muss gewählt und ggfs. vorab installiert werden. Die möglichen Signaturfreigabemethoden sind aus dem Angebot unter Ziffer [4.3](#page-13-0) zu wählen. Nicht jede Identifikationsmethode unterstützt auch alle Signaturfreigabemethoden. Ein IdP, wie z.B. eine Bank, wird in der Regel nur seine eigene App zur Signaturfreigabe erlauben.
- Die Nutzungsbestimmungen des jeweiligen Swisscom Zertifizierungsdienstes bzw. Vertrauensdienstes müssen akzeptiert werden. Das geschieht entweder während der Registrierung oder im Nachgang durch Zusendung einer SMS mit einem Link zu einer Webseite mit den Nutzungsbestimmungen von Swisscom.
- Das Signaturfreigabemethode muss erstmalig verwendet werden, man muss z.B. zeigen, dass man im Besitz einer Signaturfreigabemethode oder im Besitz der Mobilnummer ist. Hierbei wird eine eindeutige ID der Signaturfreigabemethode erzeugt, die dem Nutzer dann zugeordnet wird (z.B. Kennzeichen des Smartphones oder Mobilnummer, etc.).
- Die Identifikation, die bei den Standard-Identifikationspartner z.B. mittels Videoidentifikation oder mittels Abgleichs mit einem Bankkonto durchgeführt wird. Im Falle des IdP authentifiziert man sich, d.h. man loggt sich beim IdP ein und bestätigt, dass man bereits vom IdP identifiziert wurde. Im Rahmen der Identifikation wird geprüft, ob man für das Verfahren der elektronischen Signatur zugelassen werden kann und alle gesetzlichen Voraussetzungen dafür erfüllt sind (z.B. Besitz des korrekten Identitätsdokumentes etc.).
- Zum Schluss wird ein Ergebnisdatensatz als "Evidenz" in der Swisscom Registrierungsdatenbank (RA System) eingeliefert und vom Swisscom Zertifizierungs- und Vertrauensdienst im Rahmen der gesetzlichen Aufbewahrungsfrist archiviert. Diese Evidenz wird z.B. auch bei Gerichtsverfahren in Bezug auf die elektronische Signatur oder anderen Überprüfungen bei Zweifeln an der Signatur herangezogen.

Für den Ablauf der Registrierung werden Swisscom eigene Webviews angeboten, die in den jeweiligen Workflow der Teilnehmerapplikation eingebunden werden können. Alternativ kann der Nutzer Webviews erstellen, die mittels OIDC PAR bzw. OIDC CIBA die einzelnen Schritte nacheinander durchführen.

Identifikationsverfahren können kombiniert sein, d.h. es kann zum Beispiel zunächst versucht werden, eine Person anhand eines NFC fähigen Ausweisdokumentes zu identifizieren. Sollte das nicht vorhanden sein, oder nicht gelingen, so wird die Person dann in einen Autoidentifikaitonsprozess weitergeleitet.

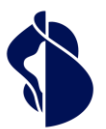

### <span id="page-21-0"></span>**4.6 Nutzung des Registrierungsportals der Swisscom Trust Services**

### <span id="page-21-1"></span>**4.6.1 Ablauf der Registrierung mit Gutscheincode oder Kreditkartenzahlung**

Die zu identifizierende Person besucht die Webseite [https://srsident.trustservices.swisscom.com](https://srsident.trustservices.swisscom.com/)

Sie wählt ein passendes Verfahren nach folgenden Kriterien aus:

- Das Verfahren lässt eine Registrierung für den passenden Rechtsraum zu. Für Signaturen nach EU-Recht muss ein Registrierungsverfahren gewählt werden, welches in der EU nach der eIDAS Regulierung zugelassen ist. Für Signaturen nach Schweizer Recht muss ein Verfahren ausgewählt werden, welches nach dem Schweizer Signaturgesetz ZertES zugelassen ist.
- Das Signaturniveau muss stimmen: In der Regel verlangen qualifizierte elektronische Signaturen, eine aufwändigere Registrierung als fortgeschrittene elektronische Signaturen. Der Nutzer hat diese Bedingungen bei der Auswahl des Identifikationsverfahrens in eigener Verantwortung zu beachten. Der Nutzer nimmt zur Kenntnis, dass die Auswahl eines für die gewünschte elektronische Signatur unzulässigen Identifikationsverfahrens dazu führt, dass im Prozess zur Erstellung der elektronischen Signatur eine Fehlermeldung kommt und die Erstellung der elektronischen Signatur verhindert wird.
- Das Identifikationsmittel muss passen. Bei jeder Identifikationsmethode steht, welche Voraussetzungen gegeben sein müssen. Für eine eID oder NFC-Identifikation muss die Person im Besitz einer staatlich anerkannten eID-Lösung sein und z.B. auch über ein Smartphone mit NFC verfügen und/oder über eine App, die staatlich anerkannt ist. Für Video- und Autoidentifikationsverfahren muss ein maschinenlesbarer Ausweis (Pass oder ID-Karte der EU/CH) vorliegen. Für Identifikation bei einem IdP/Bank müssen bei diesem IdP auch Kundenbeziehungen existieren.
- Sprache: Nicht alle Verfahren bieten in der Benutzerkommunikation jede Sprache.
- Die Gültigkeiten der Registrierungen, d.h. der Zeitraum in denen ohne eine weitere Registrierung signiert werden kann, ist von Verfahren zu Verfahren unterschiedlich.
- Preis/Gutscheincode: Die Verfahren haben je nach Aufwand unterschiedliche Preise. Sofern nicht mit Kreditkarte, sondern Gutscheincode bezahlt wird, kann der Gutscheincode auf ein bestimmtes Verfahren beschränkt sein. Hierbei ist ggfs. eine Rückfrage erforderlich mit der Partei, die den Gutscheincode übergeben hat.

### <span id="page-21-2"></span>**4.6.2 Bezahlung**

Nachdem das passende Verfahren gewählt wurde, kann der Nutzer die Identifikation mittels Kreditkarte oder Gutscheincode bezahlen. Durch Kreditkartenverkäufe kommen Verträge mit Privatkunden zustande, die im Anschluss einen Zahlungsbeleg erhalten. Juristische Personen sollten vertraglich über die Partner von Swisscom Trust Services einzelne Gutscheine oder im Direktverkauf ein Gutscheinpaket (mindestens 200 Registrierungen) erwerben. Nur Gutscheinkunden erhalten eine Rechnung.

### <span id="page-21-3"></span>**4.6.3 Optional: Installation der Signaturfreigabemethode**

Bevor der Installationsprozess gestartet wird, muss die Signaturfreigabemethode, welche später für die Signaturfreigabe genutzt werden soll, installiert werden. Zu beachten ist, dass nur Mobile ID und Passwort mit Einmalcode via SMS als Methode bereitstehen. Wird vorab keine Signaturfreigabemethode installiert, könnte der Nutzer gezwungen werden, eine Kombination von selbstgewähltem Passwort und Einmalcode via SMS zu nutzen.

### <span id="page-21-4"></span>**4.6.4 Identifikationsprozess**

Zum Start des Identifikationsprozesses wird der Nutzer zum Identifikationspartner oder IdP weitergeleitet. Parallel dazu erhält der Nutzer auch per angegebener E-Mail-Adresse den Link zugesendet, unter dem er die Identifikation beim entsprechenden Anbieter starten kann. Die Links / Weiterleitungen haben Verfallsdaten (siehe unten).

Der Identifikationsprozess wird nun nach den Anweisungen am Bildschirm mit dem externen Identifikationspartners durchgeführt. Gegebenenfalls müssen bereits vorab Daten mitgegeben werden, die nun im Prozess abgefragt werden. Teilweise ist hier auch eine App des Anbieters zu installieren oder der Prozess kann komplett im Browser abgewickelt werden.

Während des Identifikationsprozesses ist darauf zu achten:

- die notwendigen Mittel bereit zu haben, z.B. eine ausreichende Kamera, ausreichende Beleuchtungssituation oder einen NFC-Leser oder NFC-Zugang am Mobilgerät etc.
- Bei Vorzeigen eines Ausweisdokumentes, stets das korrekte Dokument (Pass oder EU/CH ID) vorzuweisen und z.B. keinen Ausländerausweis, Führerausweis, etc.
- Ggfs. abzuwarten, dass die App oder der Prozess die Daten auch zum Swisscom Zertifizierungs- und Vertrauensdienst überträgt und den Prozess nicht vorzeitig abzubrechen.

In vielen Situationen können Sie bei der Identifikation vorab eine E-Mail-Adresse mitteilen. Sie erhalten dann eine E-Mail mit einem Link, mit dem ein ggfs. abgebrochener Prozess wieder aufgenommen werden kann.

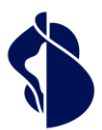

Grundsätzlich erfolgt eine Identifikationsleistung anhand des angebotenen Materials und anhand der Qualität der vom Nutzer eingesetzten Geräte. Sollten bspw. die Ausweisbilder verwaschen, nicht lesbar, ein (vermeintlich) falscher Ausweis vorgelegt worden sein, oder ein Ausweis als nicht ausreichend sicher eingestuft werden, so kann die Registrierung zurückgewiesen werden. Eine begonnene Registrierung führt nicht zwangsläufig zum Erfolg. Daher bedeutet die Zahlung nicht automatisch einen Anspruch auf eine erfolgreiche Registrierung, sondern legitimiert den Käufer lediglich für einen Versuch im Rahmen eines Identifikationsverfahrens.

### <span id="page-22-0"></span>**4.6.5 Nutzungsbestimmungen**

Im Prozess müssen die Nutzungsbestimmungen der Swisscom Trust Services akzeptiert werden. Für die Akzeptanz wird erstmalig die Signaturfreigabemethode eingesetzt. Sofern dieses ein Passwort beinhaltet, muss das Passwort zum ersten Mal gesetzt werden. Häufig werden die Nutzungsbestimmungen bereits im Prozess des Identifikationspartners angezeigt und akzeptiert. Sollte das nicht so erfolgt sein, wird eine SMS mit den Nutzungsbestimmungen an die im Registrierungsprozess angegebene Mobilnummer gesendet. Der Link in der SMS muss dann geöffnet werden und die Nutzungsbestimmungen müssen mit dem vorgesehenen Authentisierungsmittel bestätigt werden. Sofern der Anweisung in der SMS nicht Folge geleistet wird, wird die SMS binnen 15 Tage alle 3 Tage zugestellt. Sollte danach keine Zustimmung erfolgen, so wird der Registrierungsvorgang gelöscht und es muss für eine Signatur eine neue Registrierung durchgeführt werden. Sofern nur einer Nutzungsbestimmung anstelle von beiden Nutzungsbestimmungen (CH/EU) zugestimmt wird, kann nachfolgend nur in dem betreffenden Rechtsgebiet signiert werden.

### <span id="page-22-1"></span>**4.6.6 Signatur**

Erst nach Akzeptanz der Nutzungsbestimmungen und der Einlieferung der Evidenz durch den Identifikationspartner kann der Nutzer bei den Teilnehmerapplikationen und Signaturanwendungen signieren.

Die Registrierungen haben je nach eingesetztem Verfahren Ablaufdaten, z.B. können sie am Ablaufdatum des Ausweises gebunden sein oder sind generell nur für 1, 2 oder 5 Jahre gültig (siehe oben). Vor Ablauf wird der Nutzer nochmals mit einer SMS gewarnt, dass er sich neu registrieren lassen muss, sofern die Mobilnummer bekannt ist.

### <span id="page-22-2"></span>**4.6.7 Rückerstattung**

Sollte ein Fehler aufgrund von Fehlern im Registrierungsprozess entstanden sein, besteht bei einer Kreditkartenzahlung das Anrecht auf eine Rückerstattung und bei der Verwendung eines Vouchers die Möglichkeit eines Ersatzvouchers. Gründe sind insbesondere:

- Nicht erhaltene SMS auf Mobilnummern innerhalb der EU, Schweiz und EWR
- Abbrüche in der App oder des Prozesses aufgrund von Fehlverhalten
- "Hängenbleiben" des Prozesses länger als 15 Minuten

Des Weiteren können Vouchers für Verfahren rückerstattet werden, die nach Kauf des Vouchers aus dem Angebot herausgenommen wurden.

Kein Anrecht auf Rückerstattung besteht bei:

- Einsatz von SIM-Karten mit Mobilnummern, die ausserhalb der EU/Schweiz/EWR zugelassen sind
- Nicht-Erhalt von SMS aufgrund von Einstellungen oder Filter am Mobilgerät
- Abbruch des Prozesses binnen 15 Minuten nach einem Hängenbleiben des Prozesses.
- Einsatz von nicht zugelassener ID oder Passdokumenten
- Nicht-Befolgen von Anweisungen im Prozess
- Eingabe von falschen Daten, z.B. auch Kontonummern
- Einsatz von Nicht-NFC fähigen Endgeräten bei Identifikation mit einer eID-Karte, die ein NFC-Verfahren voraussetzt.
- Fehlende Akzeptanz der Nutzungsbestimmungen

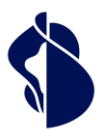

### <span id="page-23-0"></span>**4.7 Nutzung des Stores im Rahmen der Teilnehmerapplikationen**

Teilnehmer, die im Rahmen der Signaturapplikationen (Teilnehmerapplikationen) einen Signaturworkflow anbieten, erhalten gemäss Bestellung und Konfiguration Zugang zu allen im Store (Marktplatz) angebotenen und bestellten Registrierungsverfahren. Damit findet die Registrierung und Auswahl der Signaturfreigabemethode im Signaturworkflow durch den Signierenden selbst statt und muss nicht vorab getrennt angegangen werden.

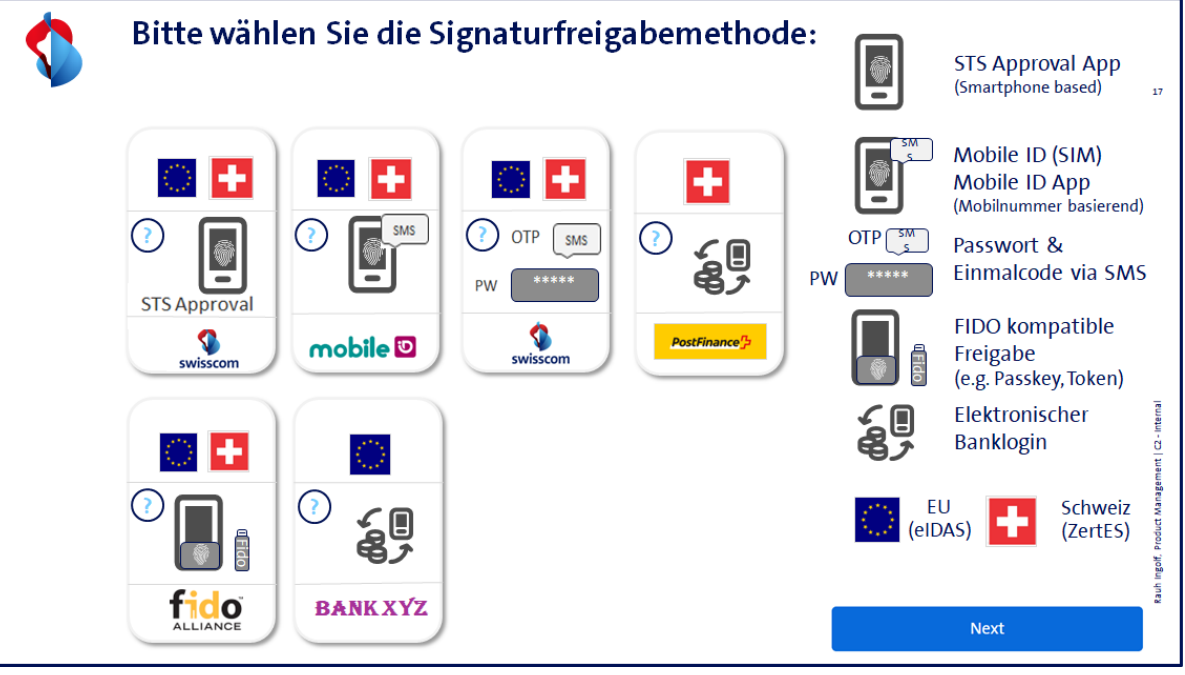

*(Prinzipbild – die Verfahren sind teilweise noch nicht im Store erhältlich)*

Diese Verfahren müssen bestellt und entsprechend der Bestellung konfiguriert werden. Im Bestellformular ist ersichtlich, welches Verfahren für einen Store konfiguriert werden kann. Es kann ein monatliches Bereitstellungsentgelt oder eine Gebühr pro erfolgte Identifikation verlangt werden, die an die Swisscom Trust Services entrichtet wird, sofern nicht pauschal abgegolten wird. Swisscom Trust Services tritt als Reseller der Identifikationsleistung auf. Der Partner preist die Kosten in sein Angebot an den Endkunden ein.

Genauso werden auch die Registrierungsmethoden im Signaturflow angeboten:

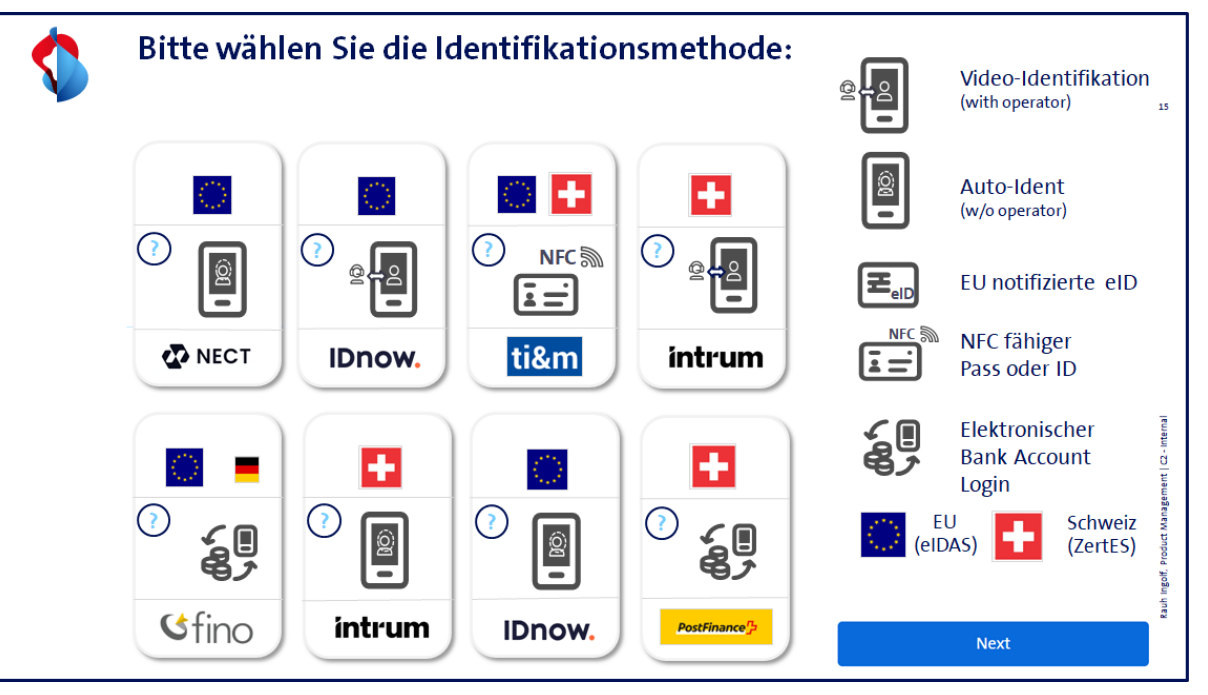

*(Prinzipbild – die Verfahren sind teilweise noch nicht im Store erhältlich)*

Auch hier werden nur die gewünschten und bestellten Verfahren in die Auswahl konfiguriert.

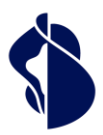

Signaturflows sind aber auch so konfigurierbar, dass z.B. nur eine Signaturfreigabemethode oder Registrierungsverfahren verfügbar ist. Als spezielle Konfiguration ist auch die sogenannte Einmalsignatur möglich. Bei dieser werden nur Identifikationsmethoden angezeigt und in der gleichen Sitzung erfolgt auch die Signatur. Eine spezielle Signaturfreigabe entfällt, führt aber dazu, dass bei zukünftigen Signaturen zuvor wieder eine Registrierung notwendig ist.

Über die OIDC-PAR Schnittstelle und mit Hilfe von OIDC CIBA kann der Nutzer selber die Ansteuerung anstelle der oben gezeigten Webviews im eigenen Brand durchführen. Ein Beispiel könnte sein:

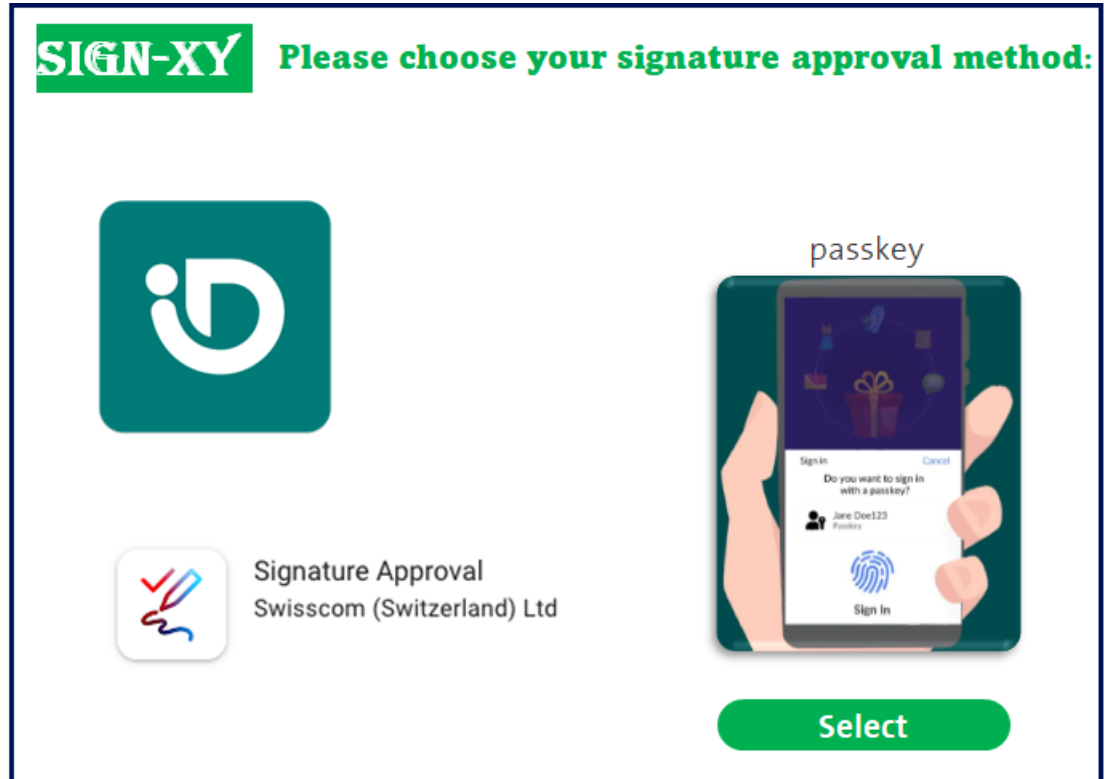

### <span id="page-24-0"></span>**4.8 Eigene Identifikations- und Signaturfreigabemethode**

IdPs haben die Möglichkeit eigene Identifikations- oder Signaturfreigabemethode einzubinden. Hierfür ist ein Umsetzungskonzept und ein Audit durch eine Konformitätsbewertungsstelle und eventuell eine entsprechende Meldung an die Aufsichtsstelle notwendig. Die einzelnen Schritte werden im Rahmen des Onboarding Supports angeboten und sind in der entsprechenden Leistungsbeschreibung zum Onboarding Support beschrieben. Die Verfahren können dann nach Freigabe – sofern gewünscht – auch für andere Teilnehmer im Store angeboten werden.

### <span id="page-24-1"></span>**4.9 Service Desk**

Swisscom Trust Services stellt ein Servicedesk (1st Level Support) für die Identifikationen zur Verfügung, die mit Kreditkarten erworben wurden oder für Nutzer, die in ihren Applikationen die oben genannten Schnittstellen zu den Swisscom Systemen nutzen. Nutzer, die die Identifikationen per Voucher durchführen, wenden sich an die Stelle, die ihnen die Voucher übergeben hat. Entsprechend den Anfragen löst Swisscom Trust Services bei Bedarf die Incidents direkt mit den Servicestellen der Identifikationspartner, sofern kein eigenes Identifikationsverfahren eingesetzt wird.

Über das Registrierungsportal erworbene Identifikationen garantieren keine Registrierung. Sollte eine Registrierung nicht funktionieren, so wird dem Benutzer ein weiterer Versuch mit der gleichen und abschliessend mit einer anderen Methode angeboten. Führt das nicht zum Erfolg, haben Benutzer mit Kreditkartenzahlung Anspruch auf eine Rückerstattung der Kosten.

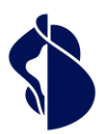

# <span id="page-25-0"></span>5 Leistungsdarstellung und Verantwortlichkeiten

### **Einmalige Leistungen**

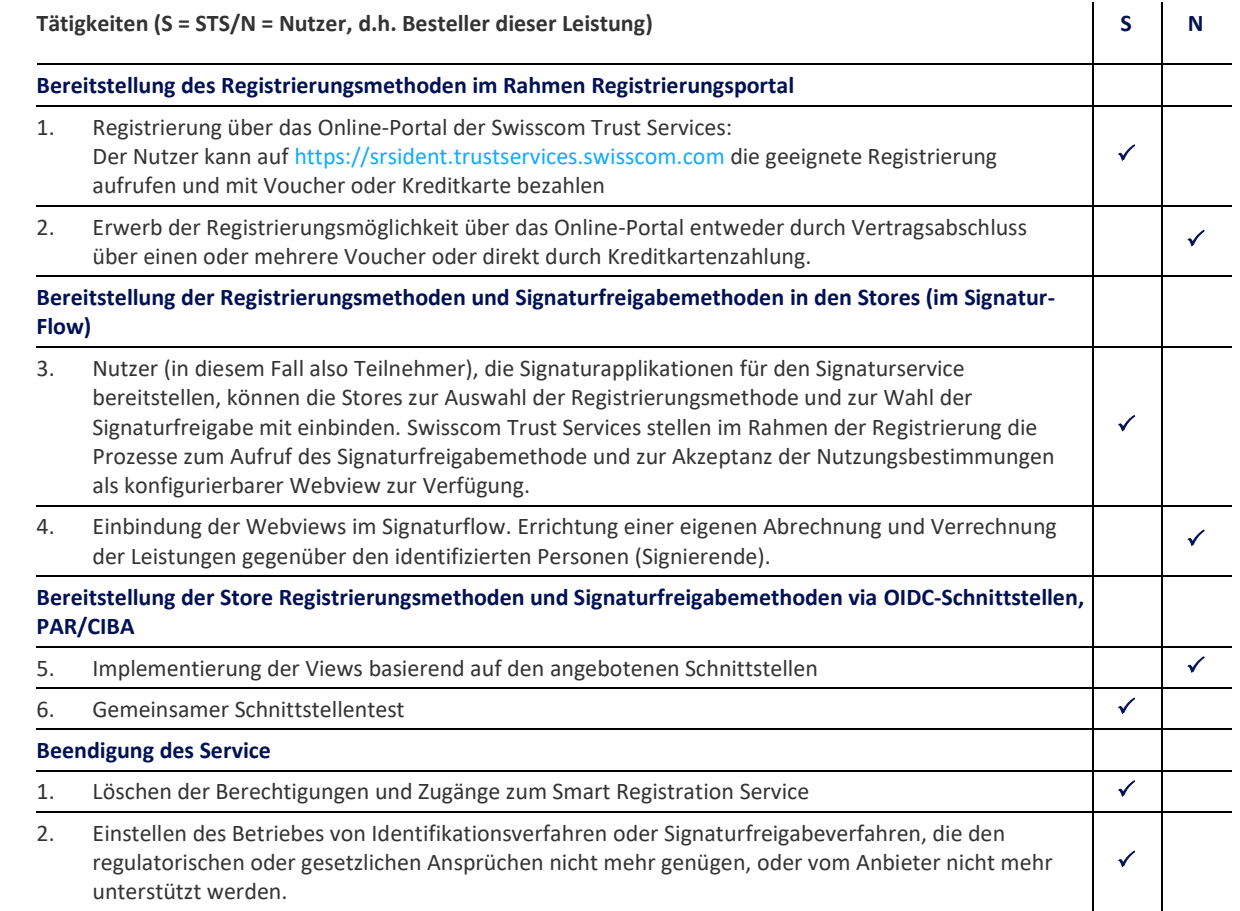

### **Wiederkehrende Leistungen**

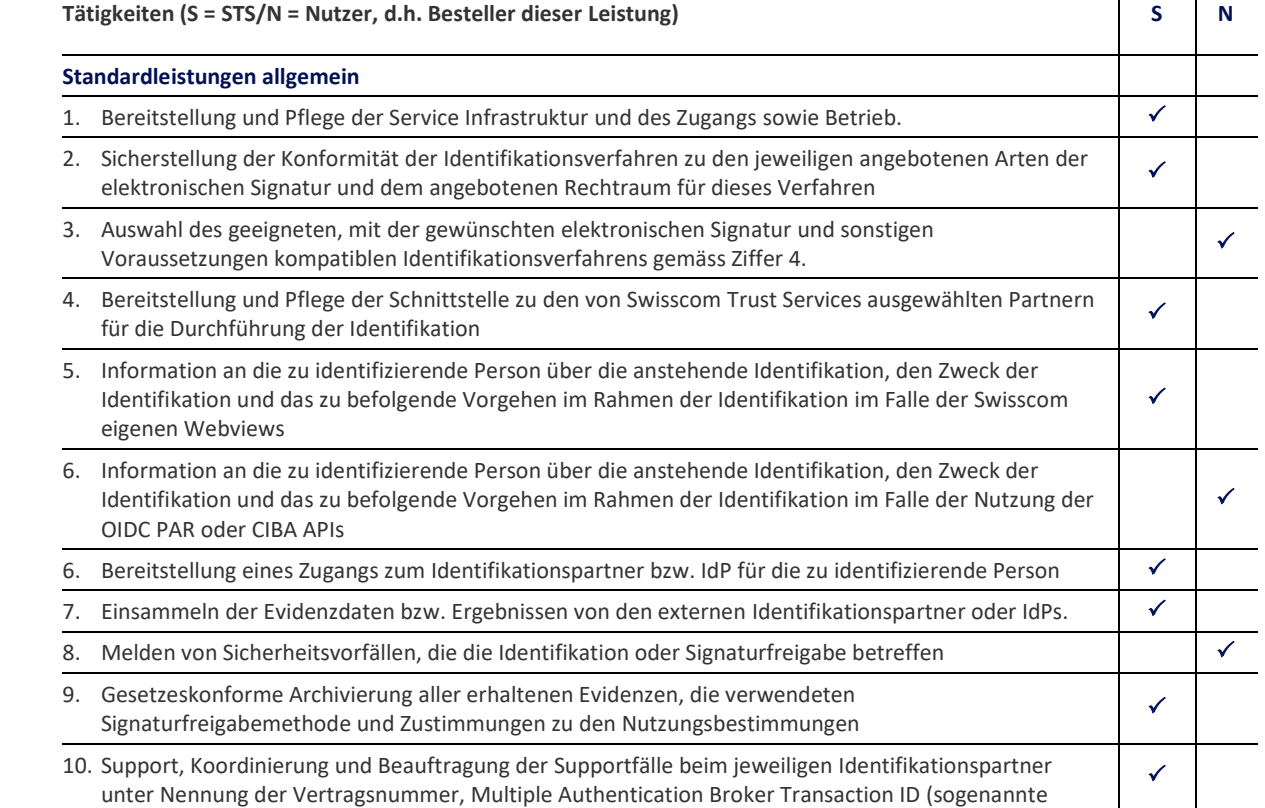

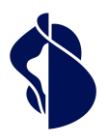

Leistungsbeschreibung Registrierungs- und Signaturfrei-

Leistungsbeschreibung Registrierungs- und Signaturfrei-

gabemethoden

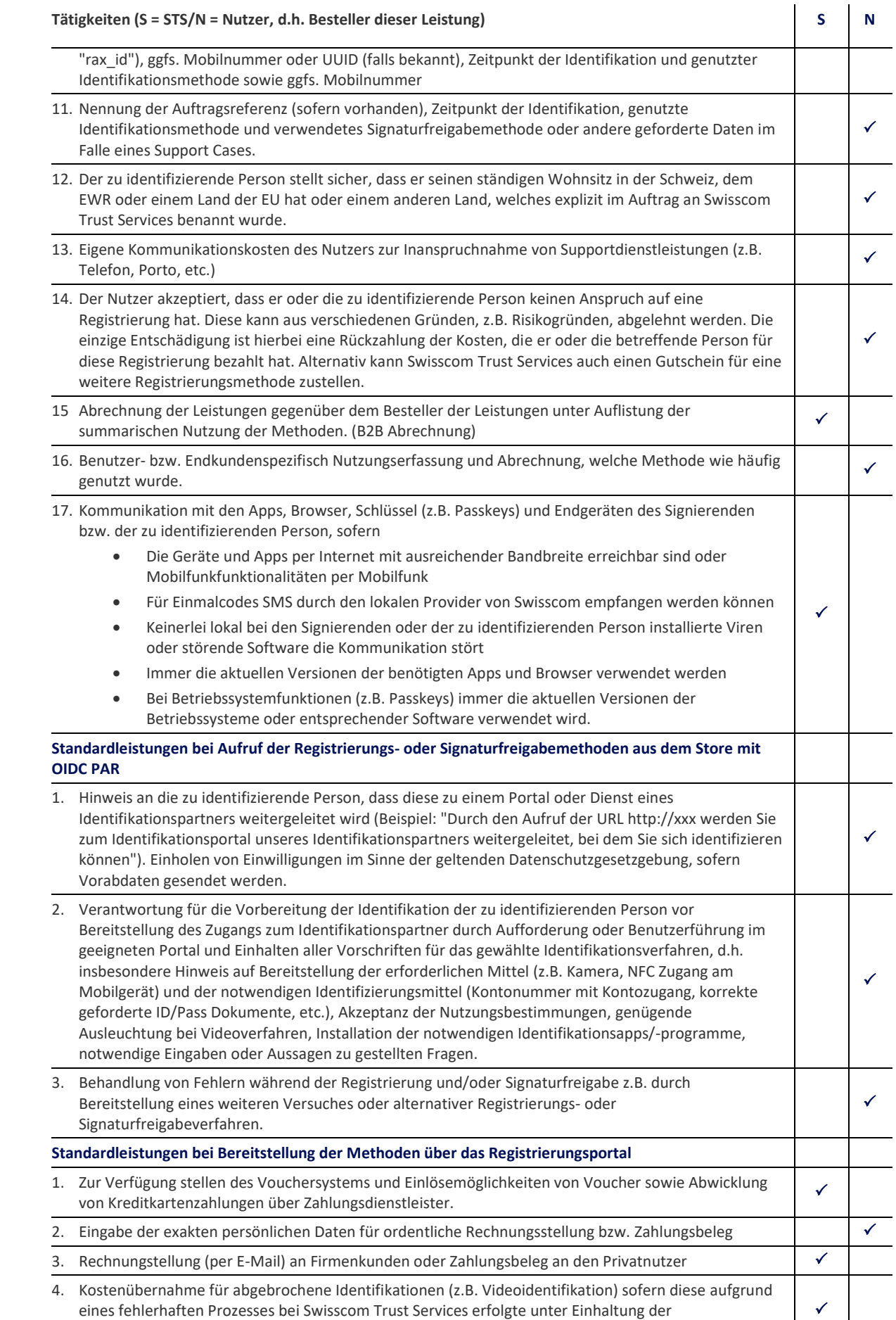

Mitwirkungsleistungen des Nutzers.

 $\checkmark$  . The set of  $\checkmark$ 

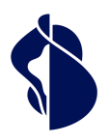

Leistungsbeschreibung Registrierungs- und Signaturfrei-Leistungsbeschreibung Registrierungs- und Signaturfrei-<br>gabemethoden

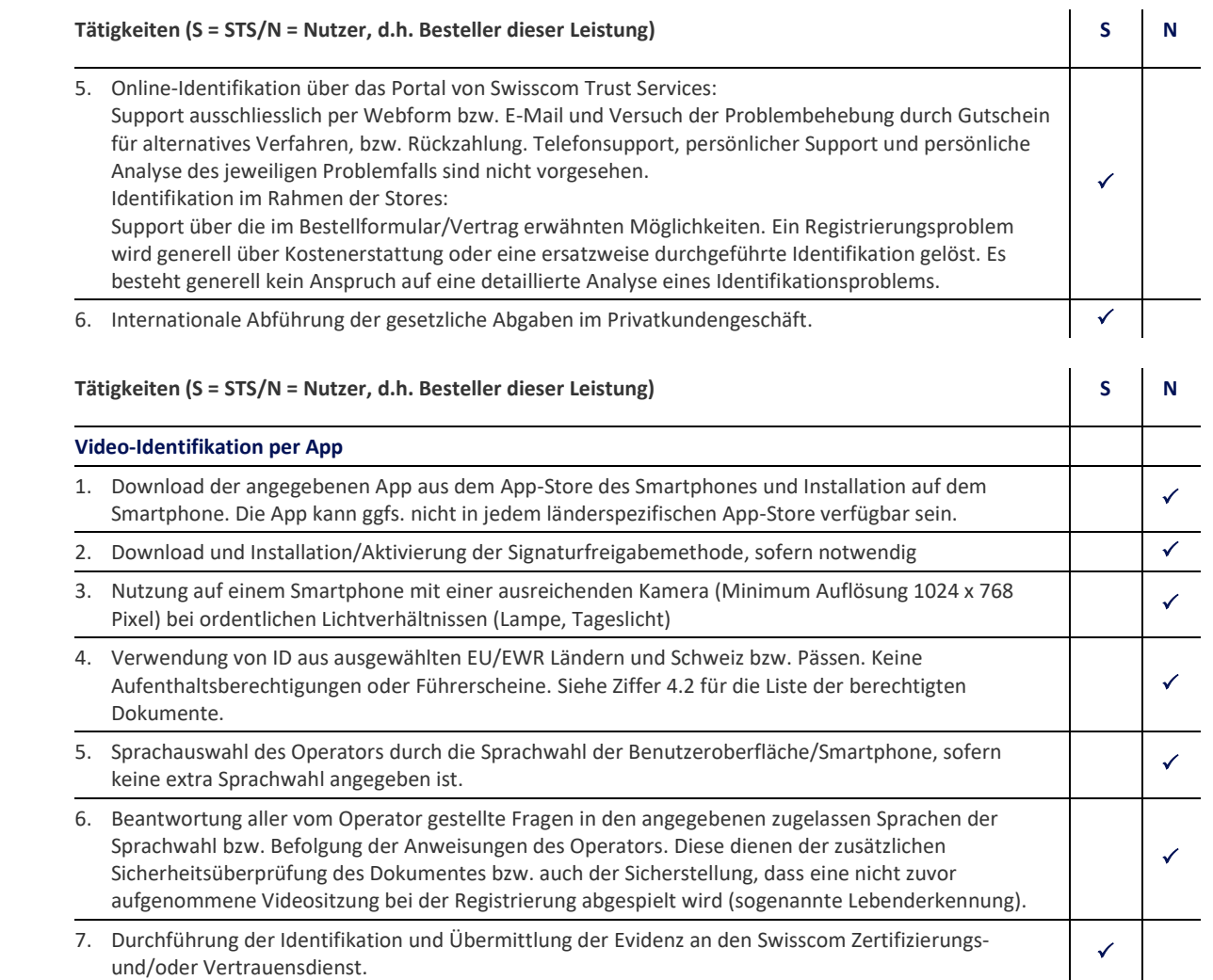

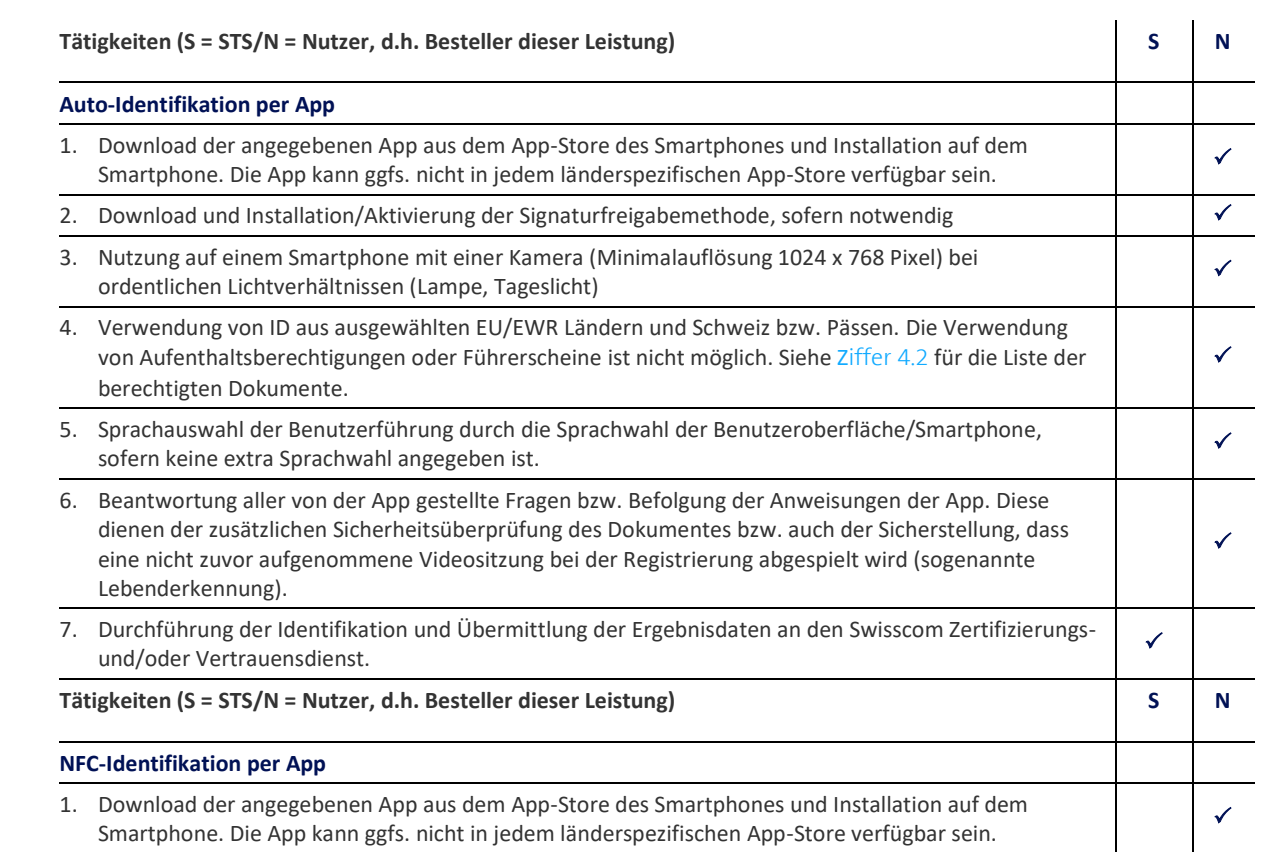

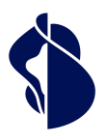

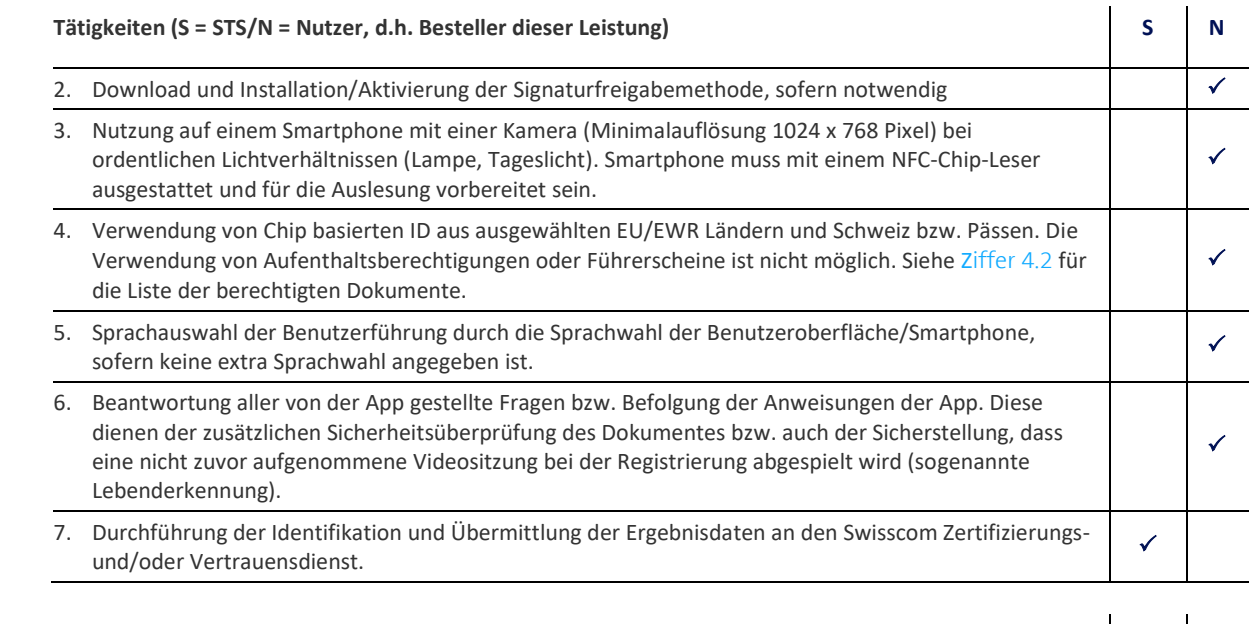

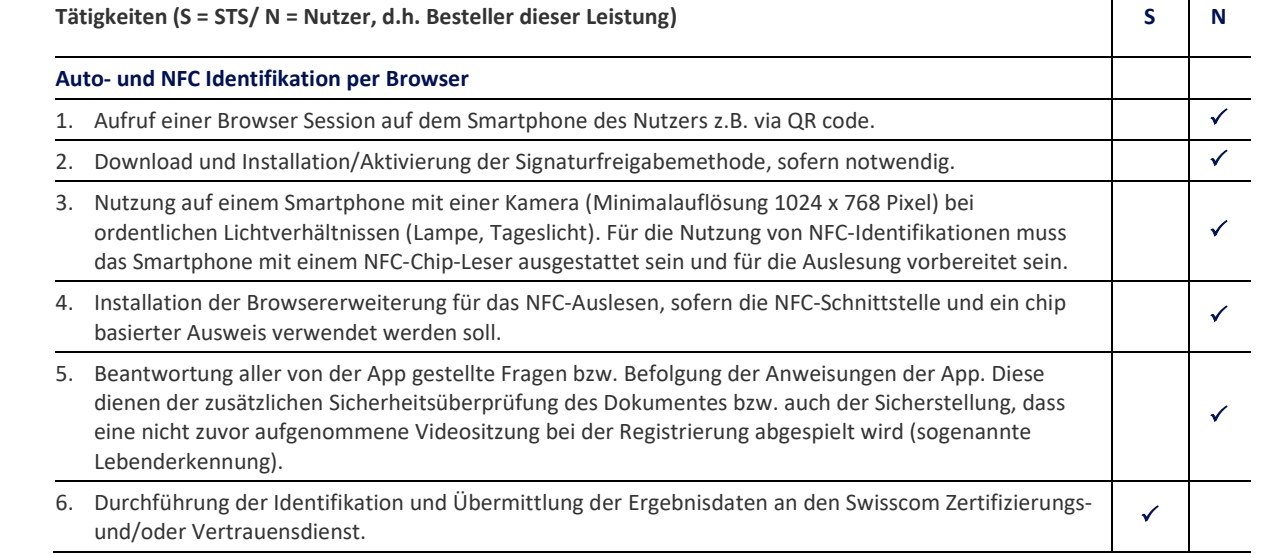

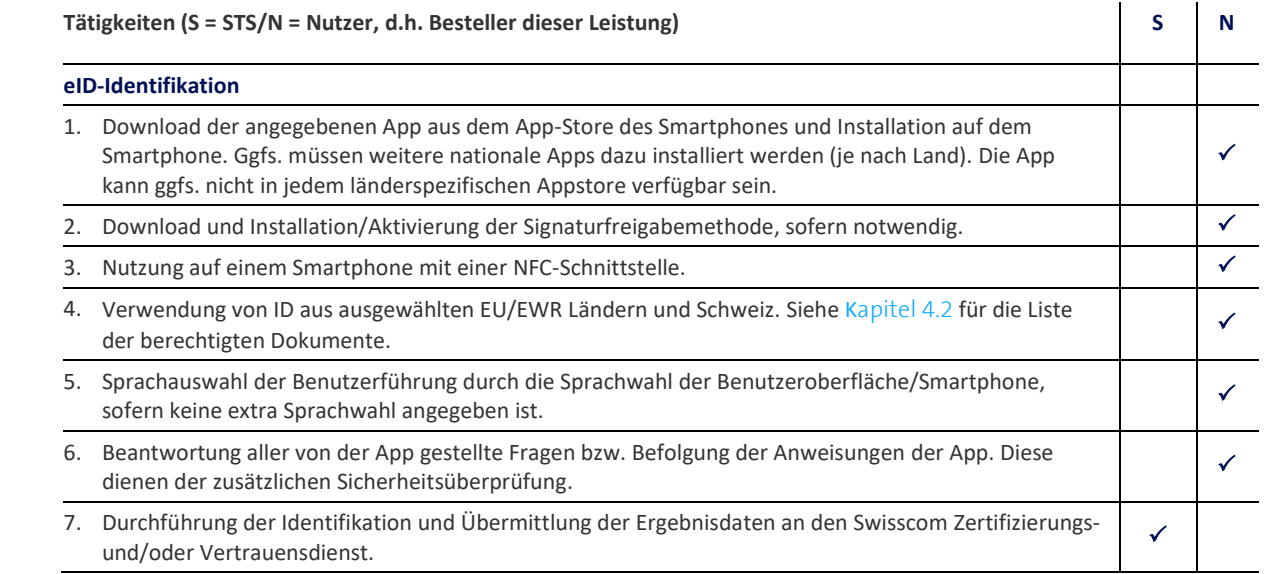

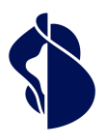

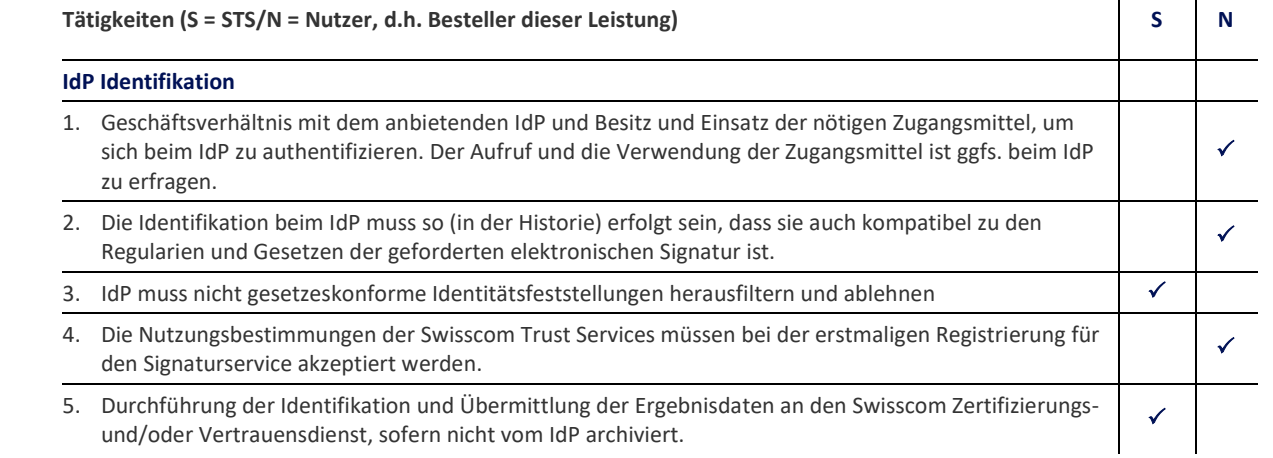

### Tätigkeiten (S = STS/N = Nutzer, d.h. Besteller dieser Leistung) **S S N**

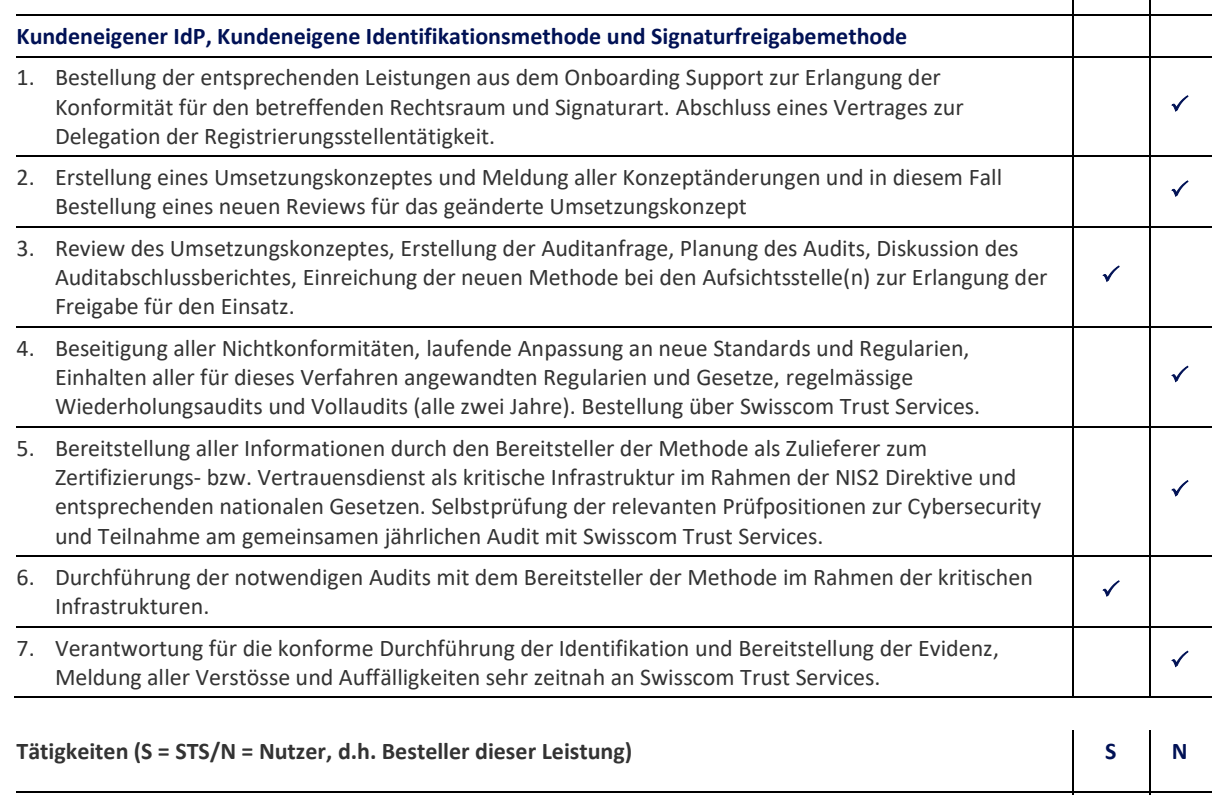

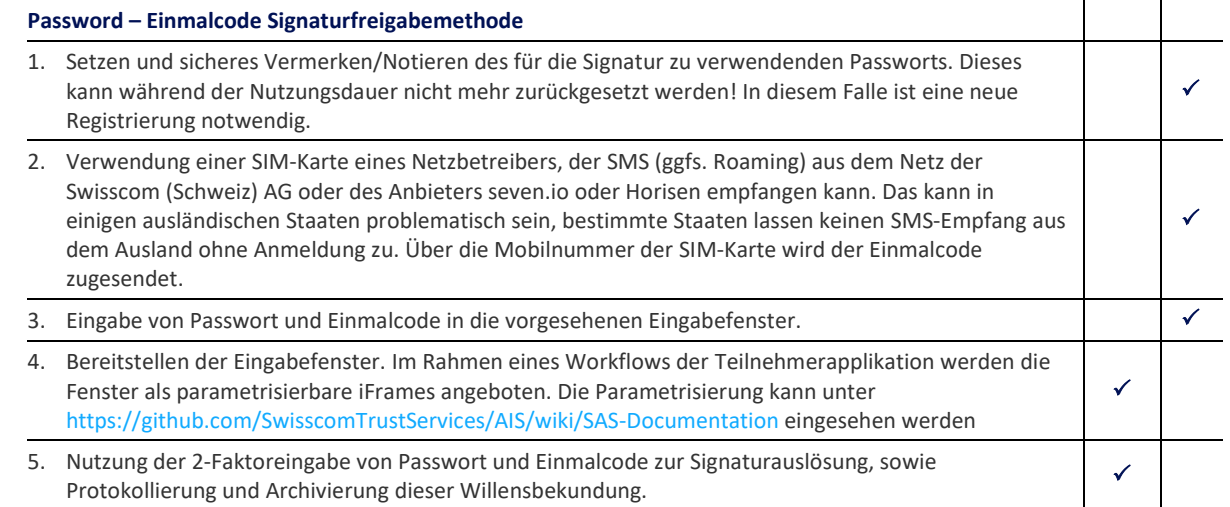

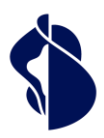

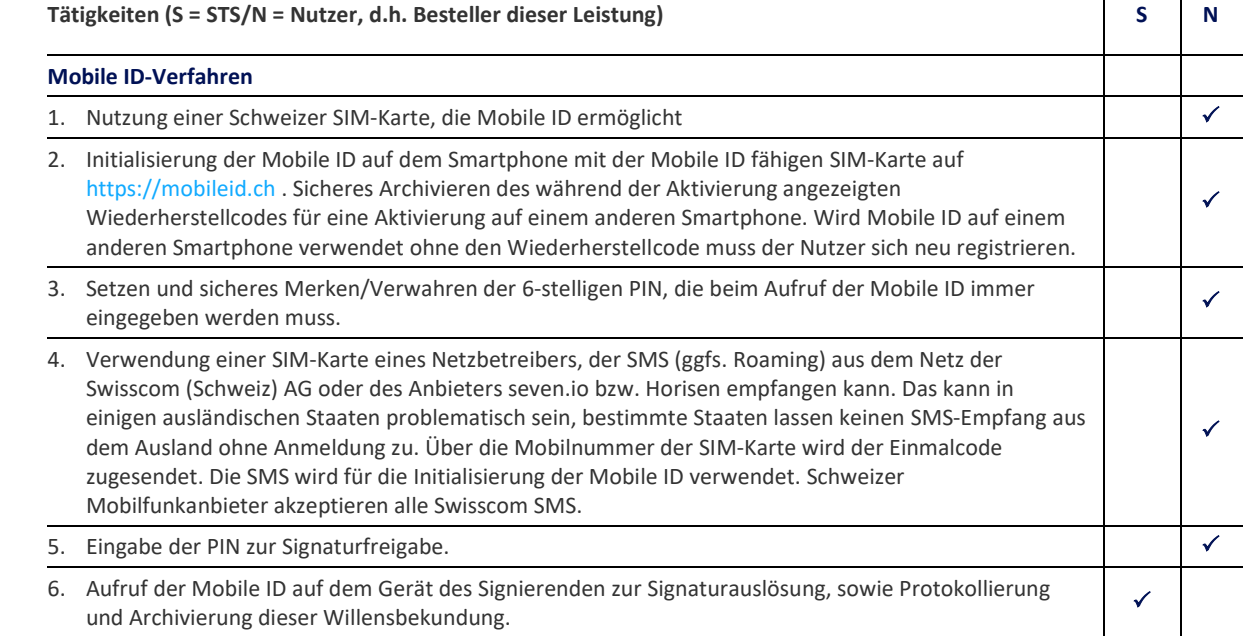

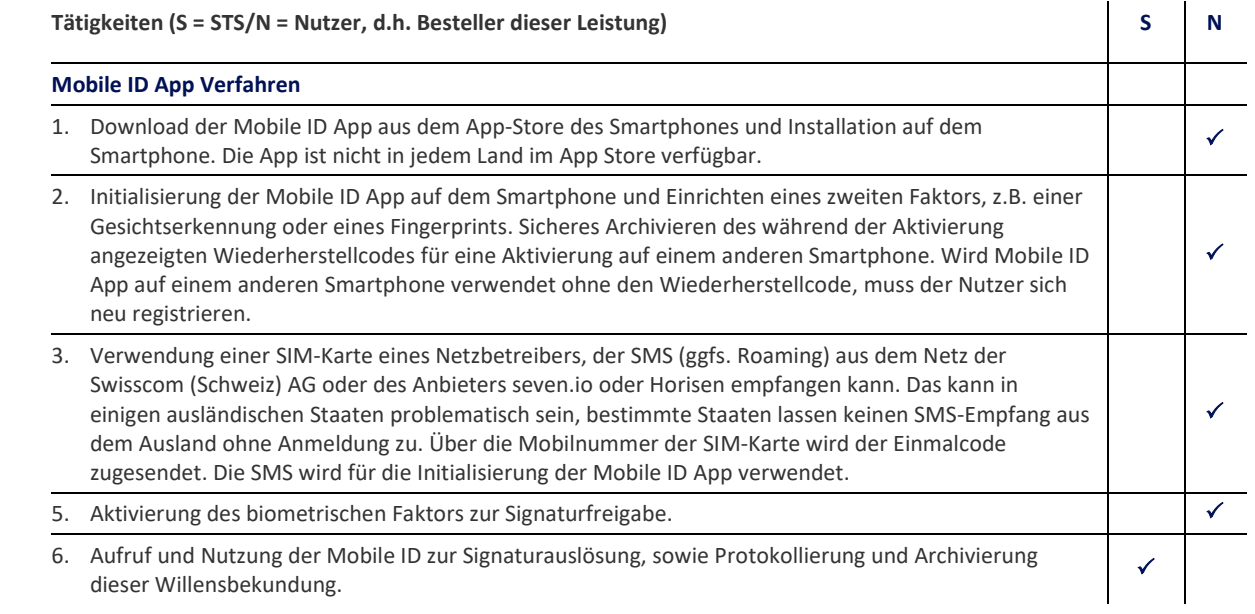

# **Tätigkeiten (S = STS/N = Nutzer, d.h. Besteller dieser Leistung) S N FIDO2 Verfahren (z.B. Passkey)**

- 1. Verwendung eines Gerätes (PC, Smartphone, USB Stick FIDO2 kompatibel, etc.) bzw. einer Software auf einem Gerät, welche den FIDO2 Standard oder Passkey unterstützt.  $\mathcal{A}$
- 2. Erstmalige Erstellung des FIDO2 Schlüssels/passkey. Danach Nutzung auf allen Geräten, auf denen dieser Key (ggfs. synchronisiert durch Systemdienste der Betriebssystemhersteller oder Softwarehersteller) bereitsteht. Verantwortlichkeit für die Sicherheit des Passkeys, des privaten FIDO2 Schlüssels und etwaiger Synchronisation.  $\mathcal{A}$

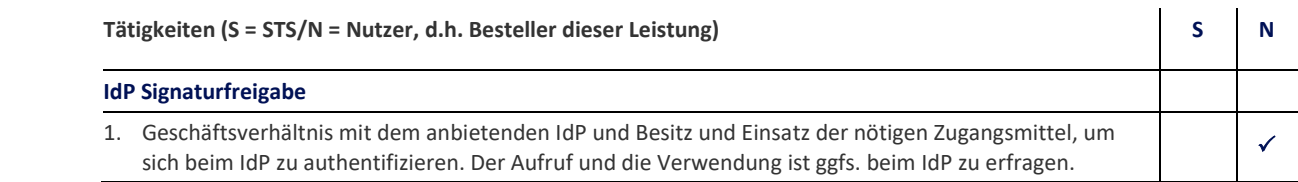

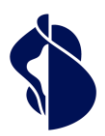

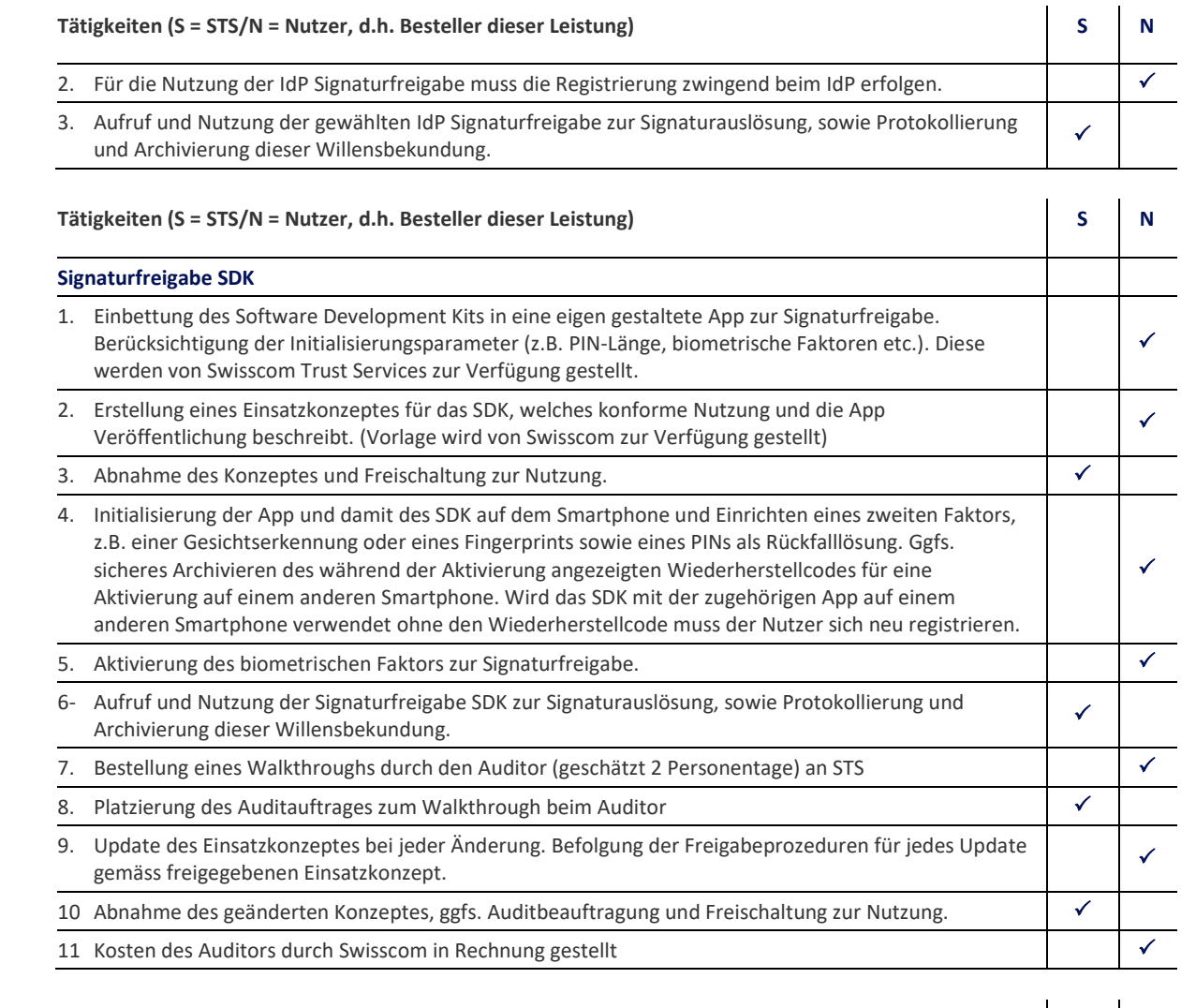

<span id="page-31-0"></span>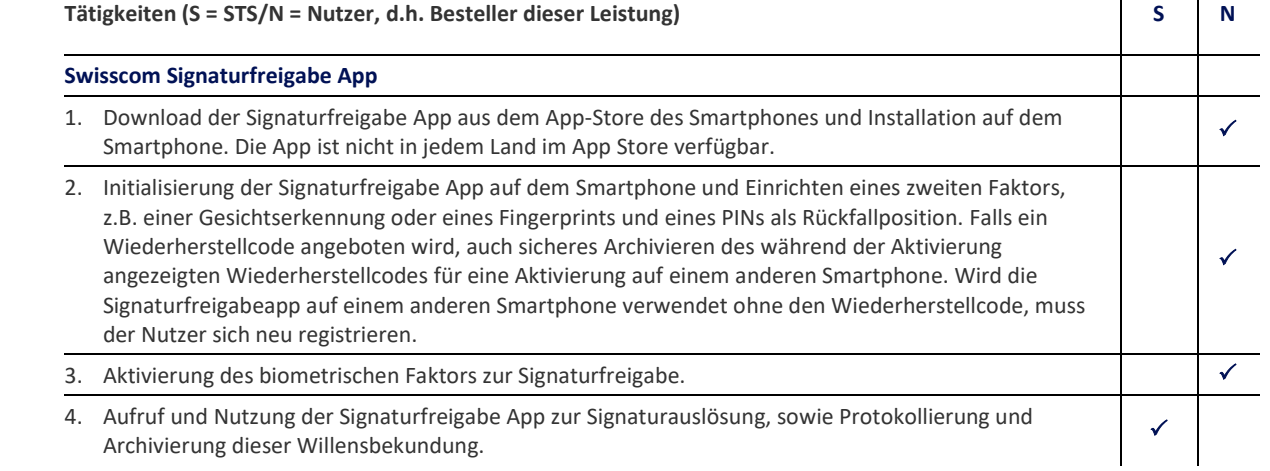

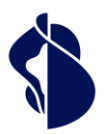

# 6 Service Level

### <span id="page-32-0"></span>**6.1 Service Level**

### <span id="page-32-1"></span>**6.1.1 Genereller Service Level der Swisscom Trust Services für alle Dienste**

Die nachfolgenden Service Levels beziehen sich grundsätzlich auf die vereinbarte Monitored Operation Time für die Bereitstellung der Services inklusive der Services der Partner. Damit sind insbesondere die Services der Bereitstellung der Verfahren in den Stores und auf der Registrierungswebseite gemeint, sowie die Supportzeiten für die allgemeine Ticketentgegennahme Definitionen der Begriffe (Operation Time, Monitored Operation Time, Support Time, Availability, Security und Continuity) sowie die Beschreibung des Messverfahrens und des Reportings ergeben sich aus dem [Vertrags](https://documents.swisscom.com/product/filestore/lib/1c4d7338-e69a-4313-a829-7bc994f97a95/basisdoc-de.pdf?idxme=pex-search)[bestandteil "Basisdokument"](https://documents.swisscom.com/product/filestore/lib/1c4d7338-e69a-4313-a829-7bc994f97a95/basisdoc-de.pdf?idxme=pex-search).

Folgende Service Levels werden erbracht. Bei mehreren möglichen Service Levels pro Ausprägung erfolgt die Auswahl des Service Levels im Servicevertrag.

| <b>Service Level &amp; Zielwerte</b>                     |                                                                                    |                                                              | Registrierung & Signaturfreigabe |
|----------------------------------------------------------|------------------------------------------------------------------------------------|--------------------------------------------------------------|----------------------------------|
| <b>Operation Time</b>                                    |                                                                                    |                                                              |                                  |
| <b>Monitored Operation</b><br>Time                       | Mo-So                                                                              | 00:00-24:00                                                  |                                  |
| <b>Provider Maintenance</b><br>Window                    | PMW-DC                                                                             | PMW Data Center<br>Swisscom (Schweiz)<br>AG                  |                                  |
|                                                          | PMW-S:<br>mit Vorankündigung<br>für sicherheits- und<br>systemkritische<br>Updates | Täglich<br>19:00-07:00, nur für<br>angekündigte<br>Wartungen |                                  |
| <b>Support Time</b>                                      |                                                                                    |                                                              |                                  |
| Support Time <sup>1</sup>                                | Mo-Fr                                                                              | 08:00-17:002                                                 |                                  |
| Störungsannahme                                          | Mo-So                                                                              | 00:00-24:00                                                  |                                  |
| <b>Availability</b>                                      |                                                                                    |                                                              |                                  |
| Service Availability                                     |                                                                                    |                                                              |                                  |
| Zugang zum Smart<br>$\bullet$<br>Registration<br>Service | 99.5%                                                                              |                                                              |                                  |
| <b>Security</b>                                          |                                                                                    |                                                              |                                  |
|                                                          | Siehe Basisdokument                                                                |                                                              |                                  |
| <b>Continuity</b>                                        |                                                                                    |                                                              |                                  |
| Service Continuity<br>(STSSC)                            | <b>Best Effort</b>                                                                 |                                                              |                                  |
|                                                          | RTO 4h   RPO 1h                                                                    |                                                              | $\circ$                          |

<sup>&</sup>lt;sup>1</sup> Wurde der Service über einen Swisscom Trust Services Partner bezogen so ist dieser grundsätzlich bei Störungen zu kontaktieren. Der Partner wird die Störung an Swisscom Trust Services weiterleiten, sofern er diese nicht beheben kann.

<sup>2</sup> Feiertagsregelung siehe "Basisdokument (Kapitel SLA-Definitionen)"

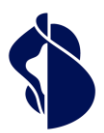

### <span id="page-33-0"></span>**6.1.2 Besondere SLAs pro verwendetes Verfahren**

Die Tabelle unten enthält pro Verfahren weitere SLA Werte:

- Standardausprägung und Partner: spezifisches Verfahren, für das SLA-Werte angegeben werden
- Operation Time: Zeit, während der Registrierungen stattfinden können. Bei Services mit menschlicher Bearbeitung (auch im Hintergrund) benötigt es einige Zeit, bis die Ergebnisse validiert wurden
- Bearbeitungszeit bis zur Einlieferung: Aufgrund von Backgroundchecks können sich nach Abschluss der Identifikation weitere Bearbeitungszeiten ergeben, bis dass das Ergebnis der Identifikation Swisscom Trust Services übergeben wurde und die erste Signatur geleistet werden kann. Die Zeiten beziehen sich nur auf die Operation Time.
- Link Verfallszeiten: Im Falle einer Registrierung über das Registrierungsportal der Swisscom Trust Services erhalten die Nutzer Links mit den Weiterleitungen zu den Identifikationspartner, so dass im Falle eines Fehlers oder Abbruchs die Identifikation kostenfrei wiederholt werden kann. Die Links werden nach Bezahlung oder Einlösung des Gutscheins per E-Mail dem Empfänger zugesendet. Sie unterliegen Verfallsdaten und müssen zeitnah genutzt werden. Sofern die Identifikation binnen der unten angegebenen Zeit nicht eingelöst wurde oder nach Fehler erneut gestartet wurde, müssen die Identifikationen erneut erworben werden. Die Verfallszeit berechnet sich immer ab Kaufdatum und verlängert sich nach einem Fehlversuch. Bei Methoden, die im Store angeboten werden, spielen diese Parameter keine Rolle.
- Zu beachten sind die Feiertage der Partner, die sich in der Regel wie Sonntage auswirken: Schweiz: 1. Und 2. Januar, Karfreitag, Ostermontag, Pfingstmontag, Auffahrt, 1. August, 25. Und 26. Dezember

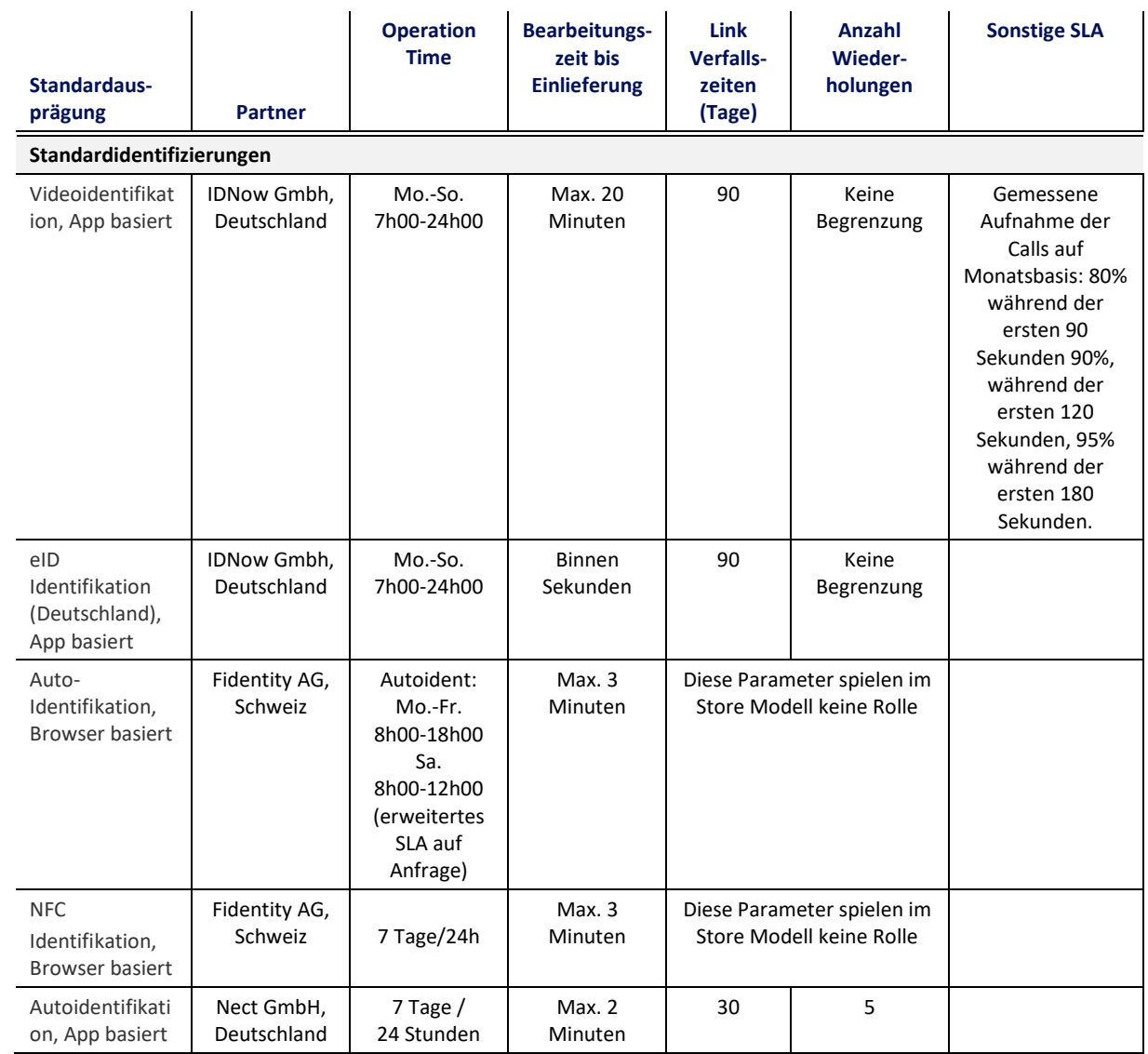

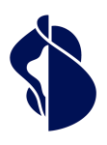

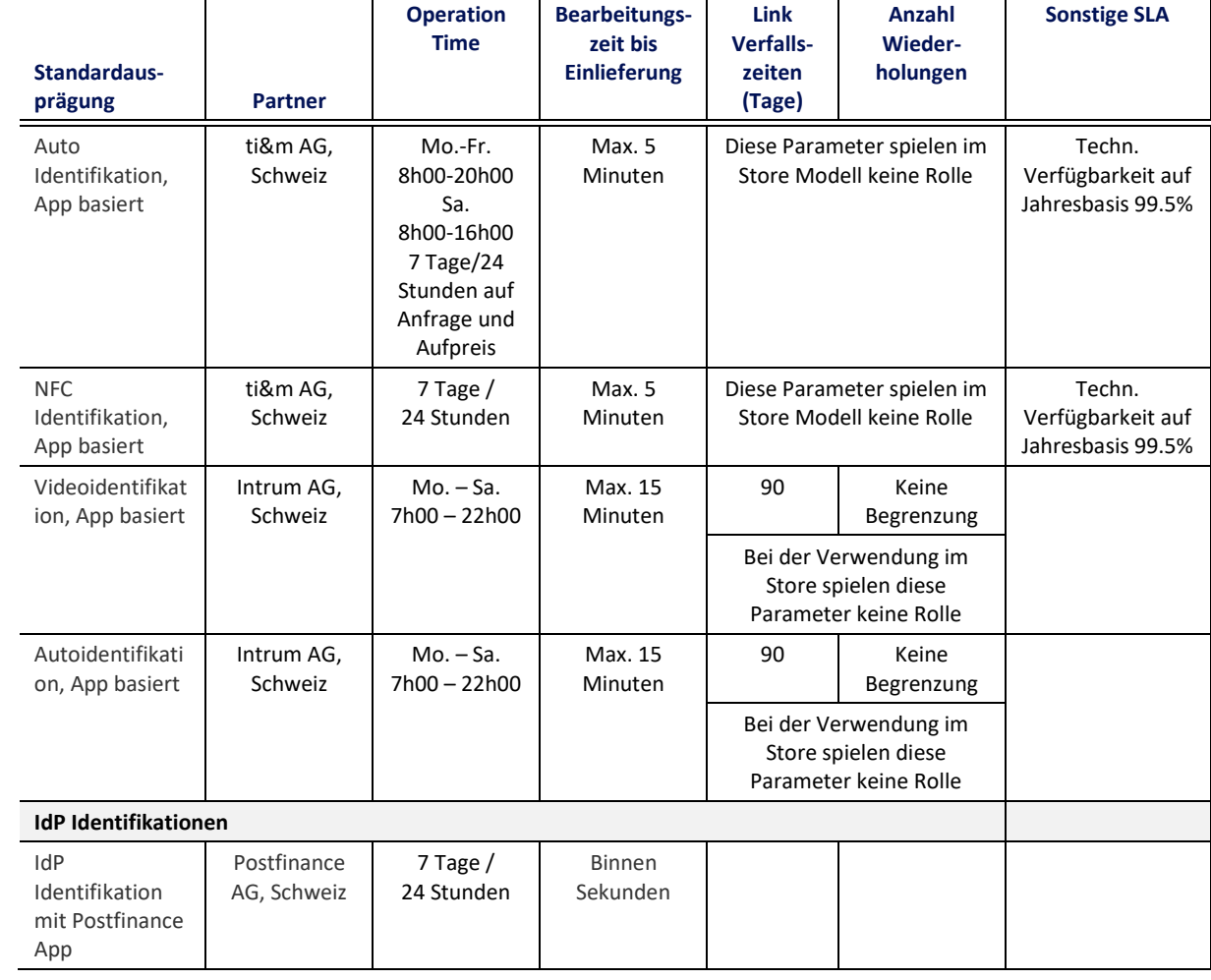

### <span id="page-34-0"></span>**6.1.3 Gültigkeit von Gutscheincodes**

Für das Registrierungsportal der Swisscom Trust Services wird eine Gültigkeit von Gutscheincodes für maximal 18 Monate garantiert. Sollten Verfahren während dieser Zeit aus regulatorischen oder betrieblichen Gründen nicht mehr zur Verfügung stehen, so können diese Codes zum anteiligen Preis zurückerstattet werden oder aufgrund besonderer Vereinbarung gegen Gutscheincodes ähnlicher Identifikationsverfahren eingetauscht werden.

## <span id="page-34-1"></span>7 Rechnungsstellung und Mengenreport

Der Nutzer erhält per E-Mail im Falle der Kreditkartenzahlung einen Zahlungsbeleg inklusive Höhe der Mehrwertsteuer. Gutscheinkunden erhalten eine Rechnung. Alle anderen Nutzer erhalten Reports über die erfolgreichen Registrierungen und Signaturfreigaben, für die sie bezahlt haben. Die Preise ergeben sich aus den Preisankündigungen auf der Webseite oder dem Bestellformular für die Gutscheine.

## <span id="page-34-2"></span>8 Besondere Regelungen

### <span id="page-34-3"></span>**8.1 Datenbearbeitung durch Dritte aus dem In- oder Ausland, Notfallzugriffe**

Die Archivierung der von den Identifikationspartnern übermittelten Identifikationsdaten findet ausschliesslich auf Swisscom Servern in der Schweiz statt. Je nach vom Nutzer gewählter Identifikationsmethode werden im Servicevertrag benannte Identifikationspartner aus der EU und der Schweiz beigezogen, die die jeweilige Identifikation durchführen. Diese Identifikationspartner sind im Rahmen der Übertragung der Datenverarbeitung vertraglich zum Datenschutz gemäss DSGVO bzw. DSG verpflichtet.

Swisscom (Schweiz) AG bzw. Swisscom ITSF schliesst mit den externen Identifikationspartnern eine Vereinbarung zur Auftragsdatenverarbeitung unter der EU Datenschutz-Grundverordnung und Schweizerischem Datenschutzgesetz ab, sofern diese nicht eigenständig als Datenverantwortliche gegenüber der zu identifizierenden Person auftreten.

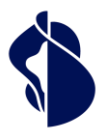

# Leistungsbeschreibung Registrierungs- und Signaturfreieistungsbeschreibung Registrierungs- und Signaturfreigabemethoden

# **Swisscom Trust Services**

### <span id="page-35-0"></span>**8.2 Identifikation von Personen mit Wohnsitz ausserhalb EU/EWR/Schweiz**

Das Angebot der Signaturen und Registrierungen der Swisscom Trust Services richten sich an Personen mit Wohnsitz in der EU, dem EWR und der Schweiz, da für Personen mit Wohnsitz ausserhalb dieser Regionen häufig andere rechtliche Bestimmungen (z.B. Konsumentenschutz und Datenschutzrecht) gelten. Es ist optional möglich, Registrierungen auch für Personen ausserhalb der EU, dem EWR und der Schweiz zuzulassen. Hierfür muss diese Möglichkeit explizit optional bestellt werden. Es werden dann die rechtlichen Möglichkeiten geprüft und ggfs. die Nutzungsbestimmungen oder andere Bestimmungen angepasst.

### <span id="page-35-1"></span>**8.3 Austausch von Methoden, Abschaltung von Methoden**

Swisscom bietet die Registrierungs- und Signaturfreigabemethoden unter folgenden Voraussetzungen an:

- Die Methoden sind auditiert und für die Signaturerstellung regulatorisch und gesetzlich freigegeben.
- Die Anbieter halten die Auflagen entsprechend ein.

Sollte sich die Regulatorik ändern oder Ereignisse eintreten, die den Fortbestand der Identifikation oder Signaturfreigabe nicht mehr weiter ermöglichen (z.B. nicht bestandenes Audit, Aufgabe der Geschäftstätigkeit des Anbieters, etc.) so steht es Swisscom frei, die angebotene Methode durch eine gleichwertige Methode zu ersetzen oder die Methode komplett aus dem Angebot herauszunehmen. In letzterem Fall besteht ein ausserordentliches Kündigungsrecht durch den Kunden.

Im Rahmen von Pauschalangeboten, die in einem Preis sowohl Registrierung, Signaturfreigabe und Signatur ermöglichen ist der Austausch von Anbietern gleichartiger Methoden jederzeit möglich.

### <span id="page-35-2"></span>**8.4 Abgrenzung bei der Nutzung der Identifikationsdaten, Identifikationspartner für weitere, eigene Zwecke**

Grundsätzlich hat der Nutzer mit verschiedenen Identifikationsverfahren nach Anfrage und Absprache die Möglichkeit, für die Erfüllung eines eigenen Zwecks direkt mit dem Identifikationspartner ebenfalls einen Vertrag zur Durchführung desselben Identifikationsprozesses und zur Nutzung der dadurch gewonnen Evidenz abzuschliessen (z.B. im Rahmen der Geldwäschebekämpfung), sofern der Identifikationspartner das anbietet. In diesem Fall wird der aus diesem Vertrag erstellte Identifikationsdatensatz mit den signaturrelevanten Daten nicht nur dem Swisscom Zertifizierungs- und/oder Vertrauensdienst zur Verfügung gestellt, sondern auch – ggfs. noch angereichert mit weiteren Daten – dem Nutzer. Dieser Prozess setzt den Abschluss von zusätzlichen, untereinander abgestimmten Verträgen voraus (einerseits zwischen Nutzer und Identifikationspartner und andererseits zwischen Identifzierer und Swisscom Trust Services oder dem Swisscom Zertifizierungs- und Vertrauensdienst), die nicht Gegenstand dieser Leistungsbeschreibung sind. Falls der Nutzer von dieser Möglichkeit Gebrauch macht und es zum Abschluss dieser Verträge kommt,

- ist der Nutzer im Rahmen der vorliegenden Leistungsbeschreibung dafür verantwortlich, seinen Signierenden Geschäftsbedingungen vorzulegen, in denen das Konstrukt, zusammen mit einer transparenten Datenschutzregelung, dargelegt wird.
- ist der Nutzer verpflichtet, Swisscom Trust Services vor der Aufschaltung eines Registrierungsverfahrens auf das Bestehen eines Vertrags mit einem Identifikationspartner hinzuweisen.